# **Wiringkit**

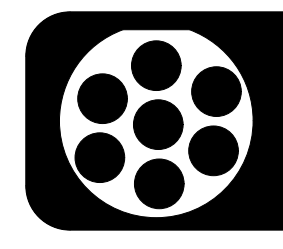

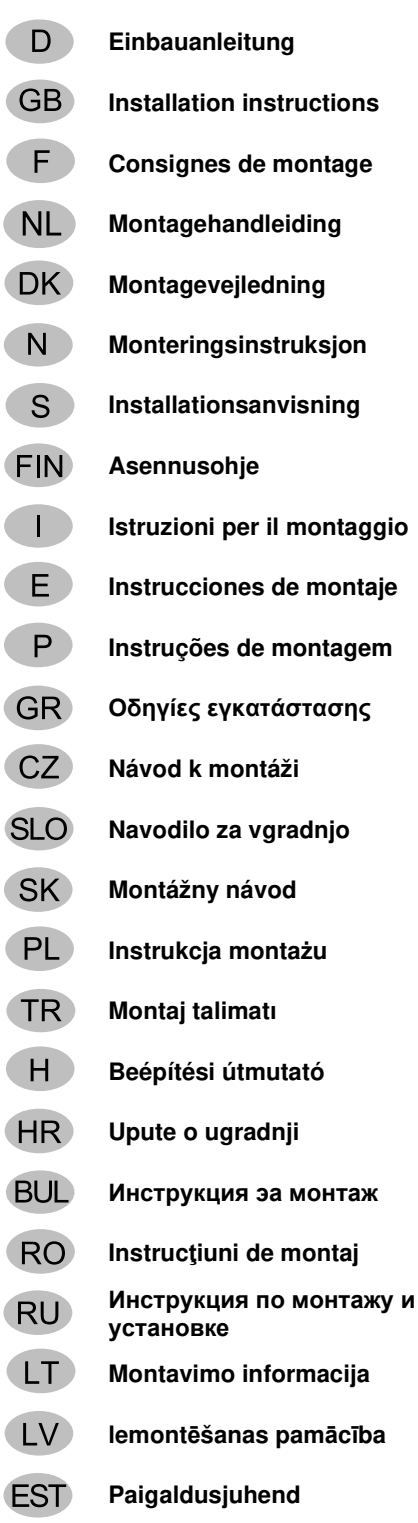

BRINK

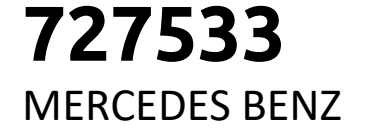

- **Montagehandleiding C-KLASSE Limousine W 204** 03/07 >> 02/14
- **Montagevejledning C-KLASSE Kombi S 204** 12/07 >> 08/14
- **Monteringsinstruksjon C-KLASSE Coupe C 204** 06/11 >> 06/15
- **Installationsanvisning GLK-KLASSE X 204** 06/08 >>
- 
- 
- -

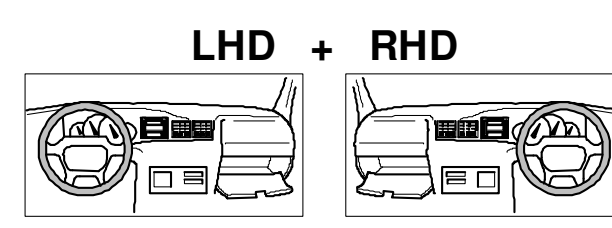

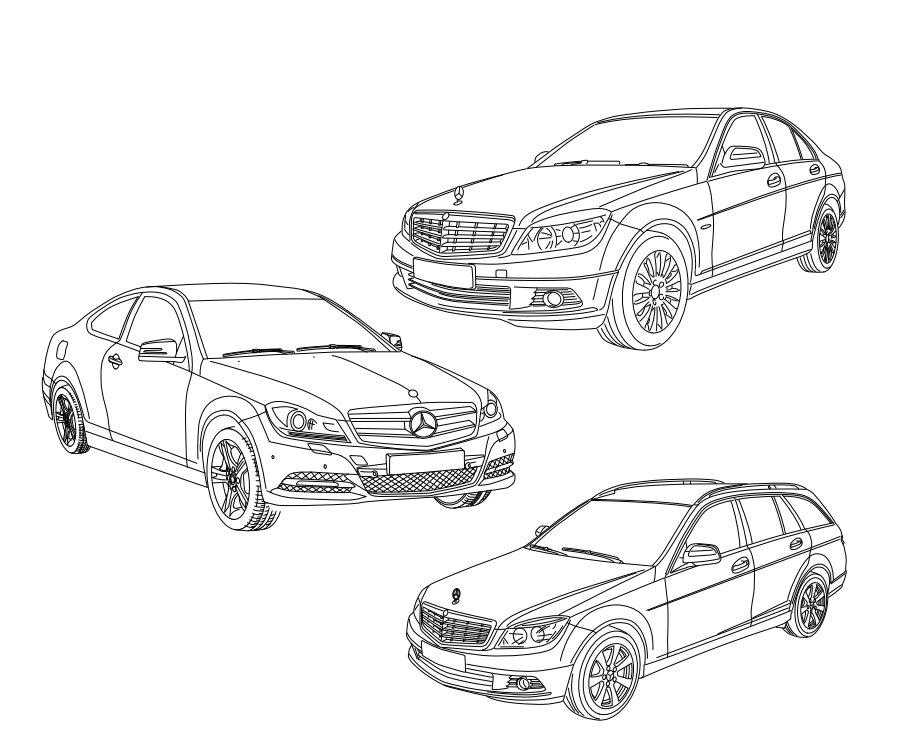

**Your perfect fit**  brink.eu

#### **KIT**

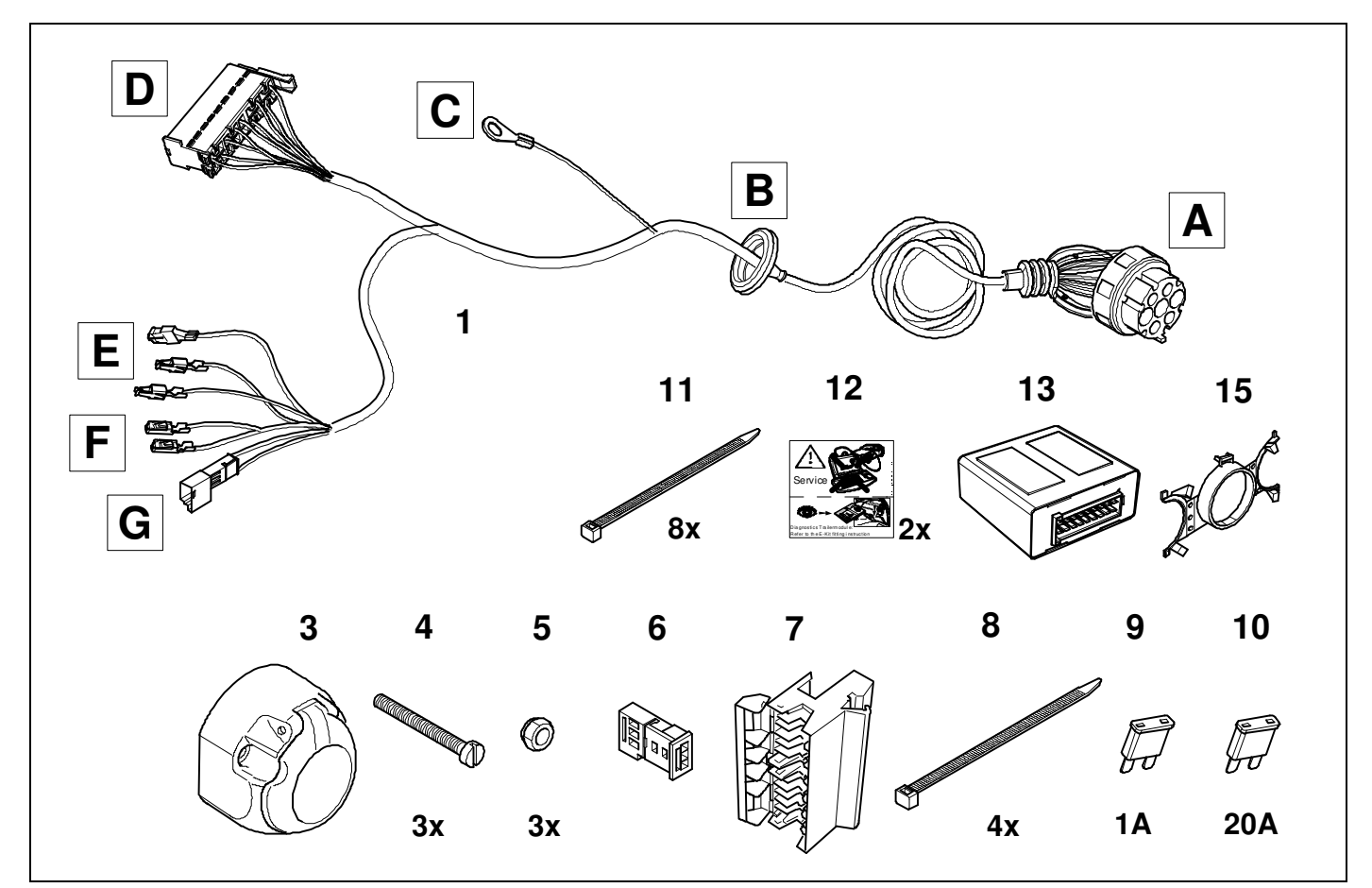

**TOOLS** 

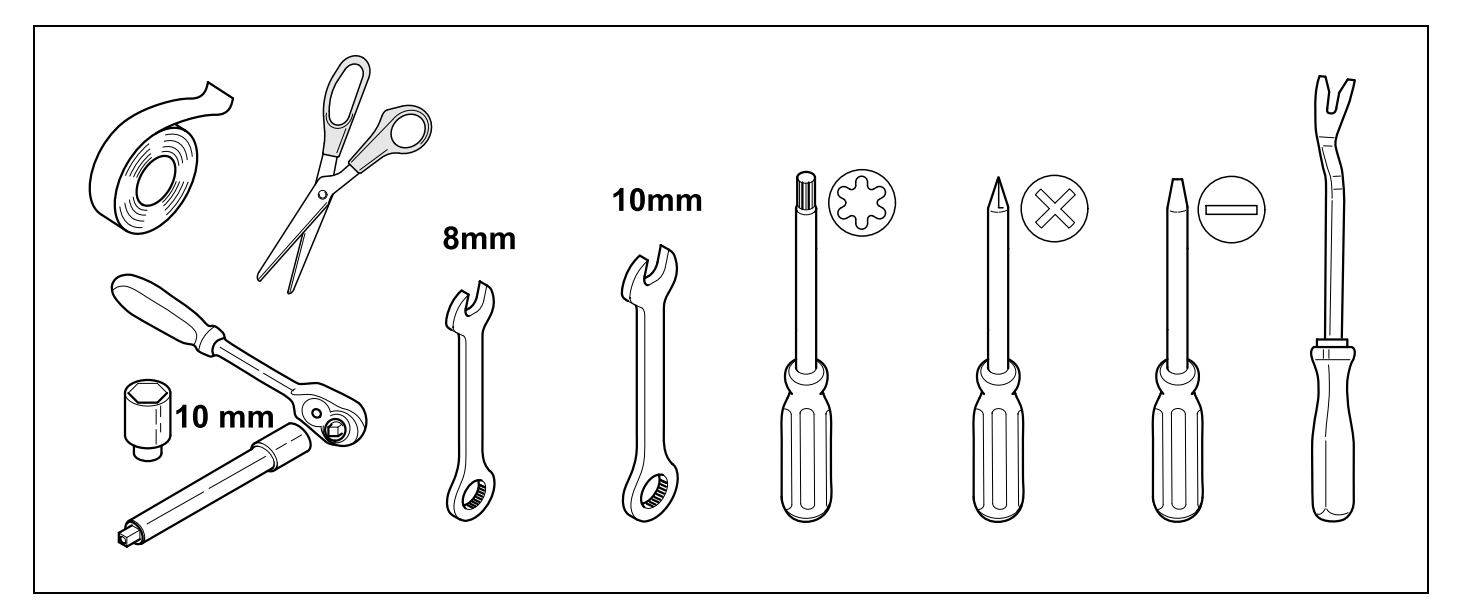

#### **W/C 204**

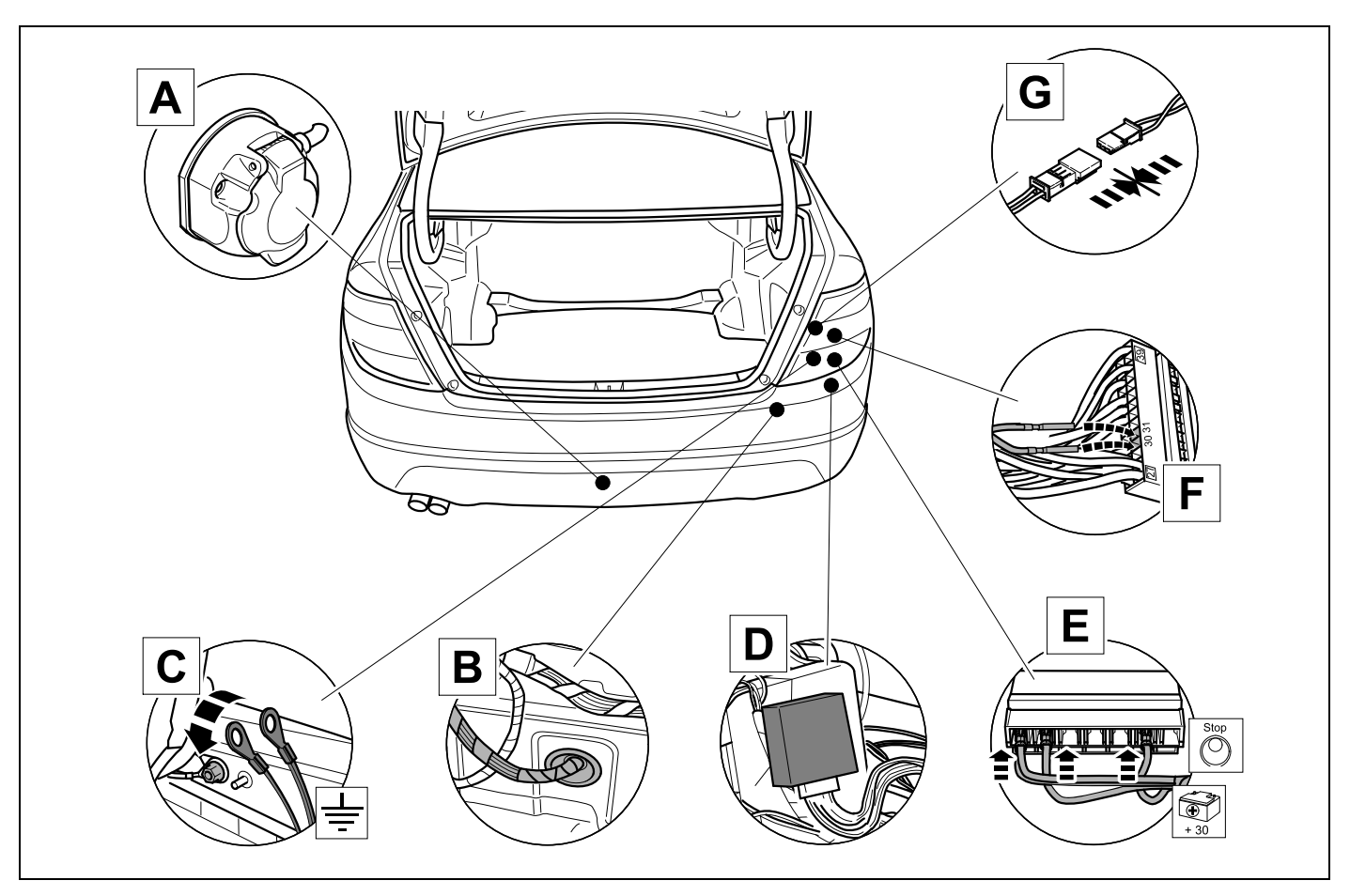

S 204

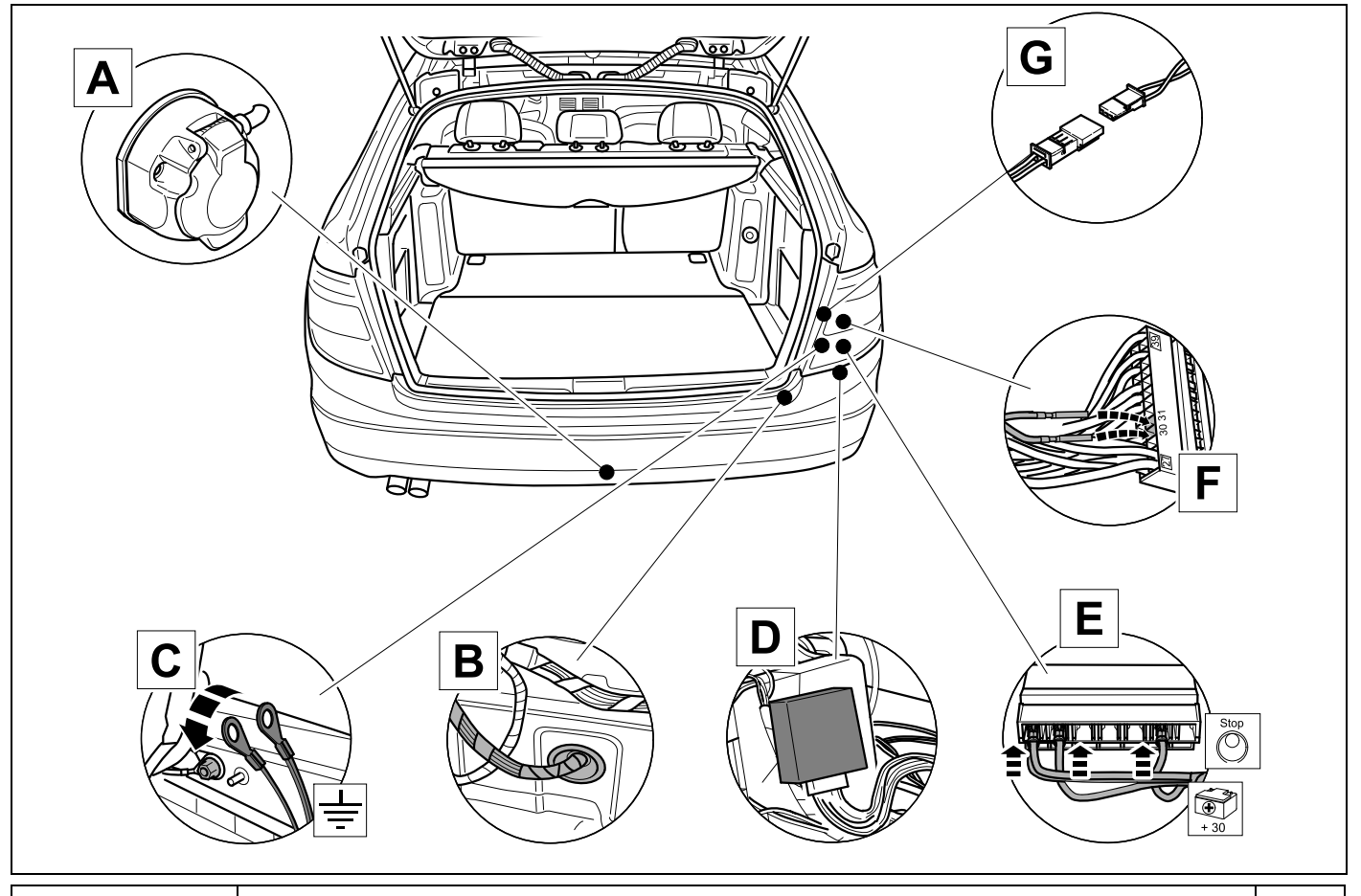

051580f280322

#### 11 G  $\overline{\mathsf{E}}$ ৯০৫  $\overline{\bigcirc}$  $\mathcal{L}$  $\overline{\bigodot}^{\text{Stop}}$  $\circ$ Ó 0  $\blacksquare$ C D D  $\pmb B$ A

X 204

 $\mathbf{1}$ 

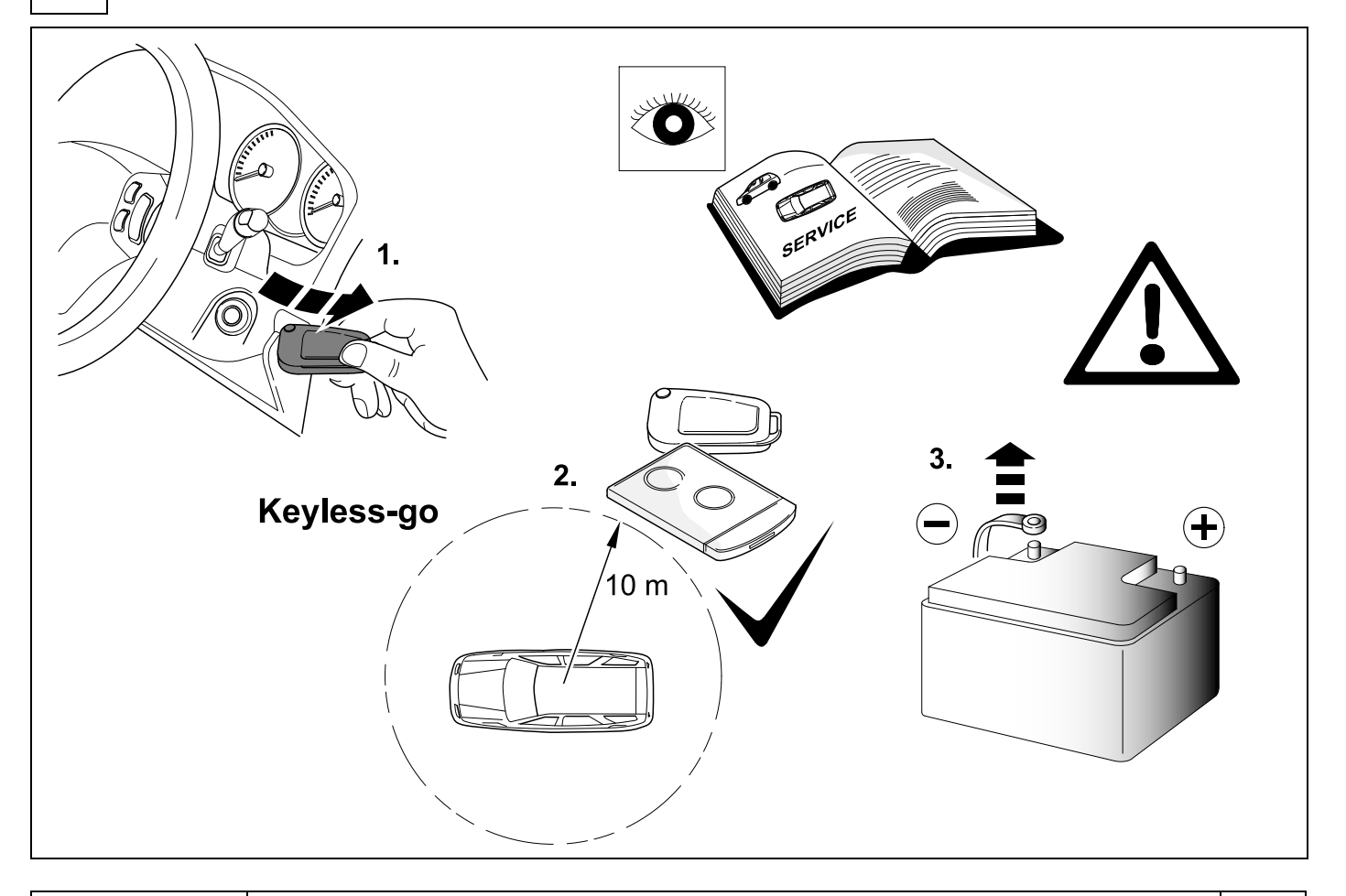

### **REMOVE**  $\overline{\mathbf{2}}$ **W/C 204**  $\bigcirc$  $\overline{\widehat{\mathcal{C}}}$  $\overline{\mathbf{u}}$ 颪 4.⊟  $\overline{\mathbb{O}}$  $3.$ क्र 5  $2.$  $\frac{1}{\sqrt{2}}$ THE RESIDENCE OF STREET  $\ddot{\mathbf{1}}$ .  $\circ$  $\circ$  $\Box$  $\sum$ ⇓

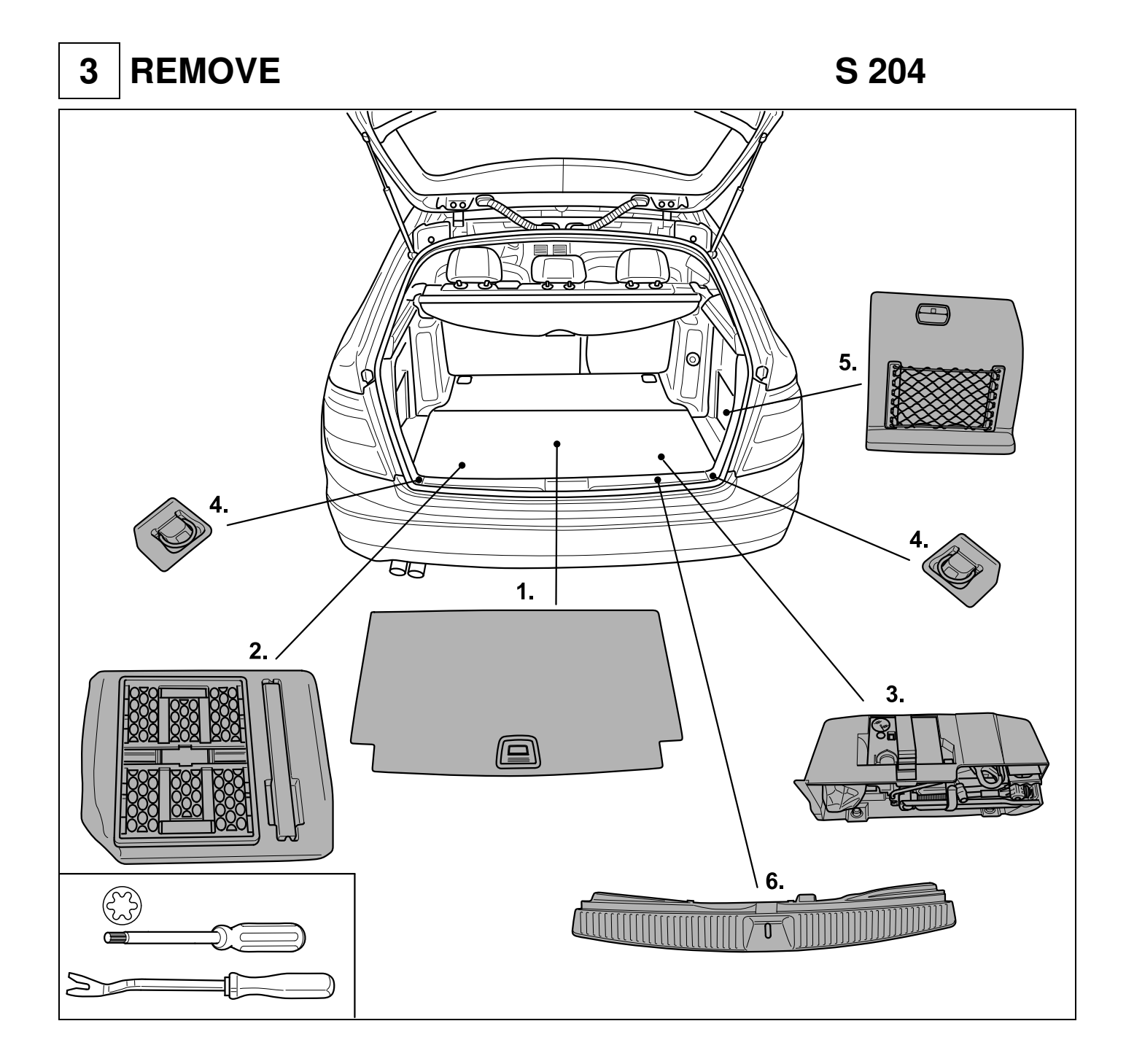

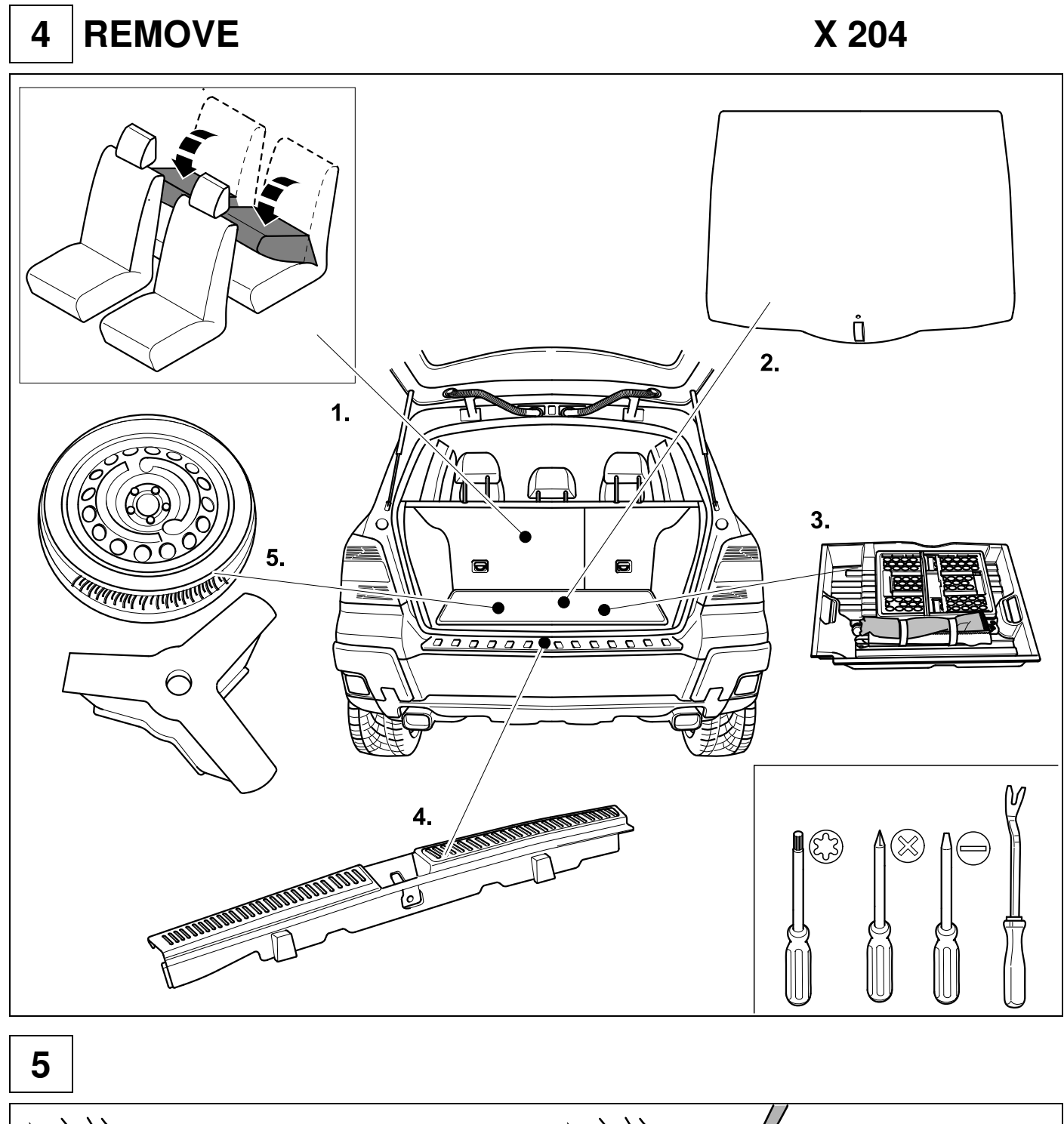

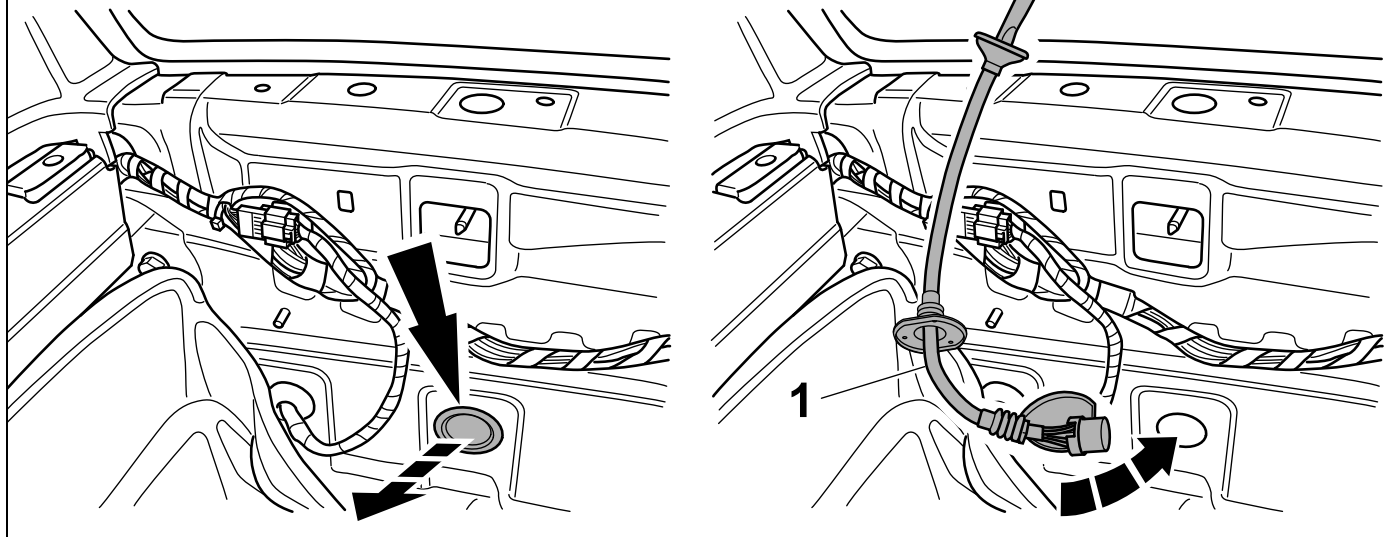

051580f280322

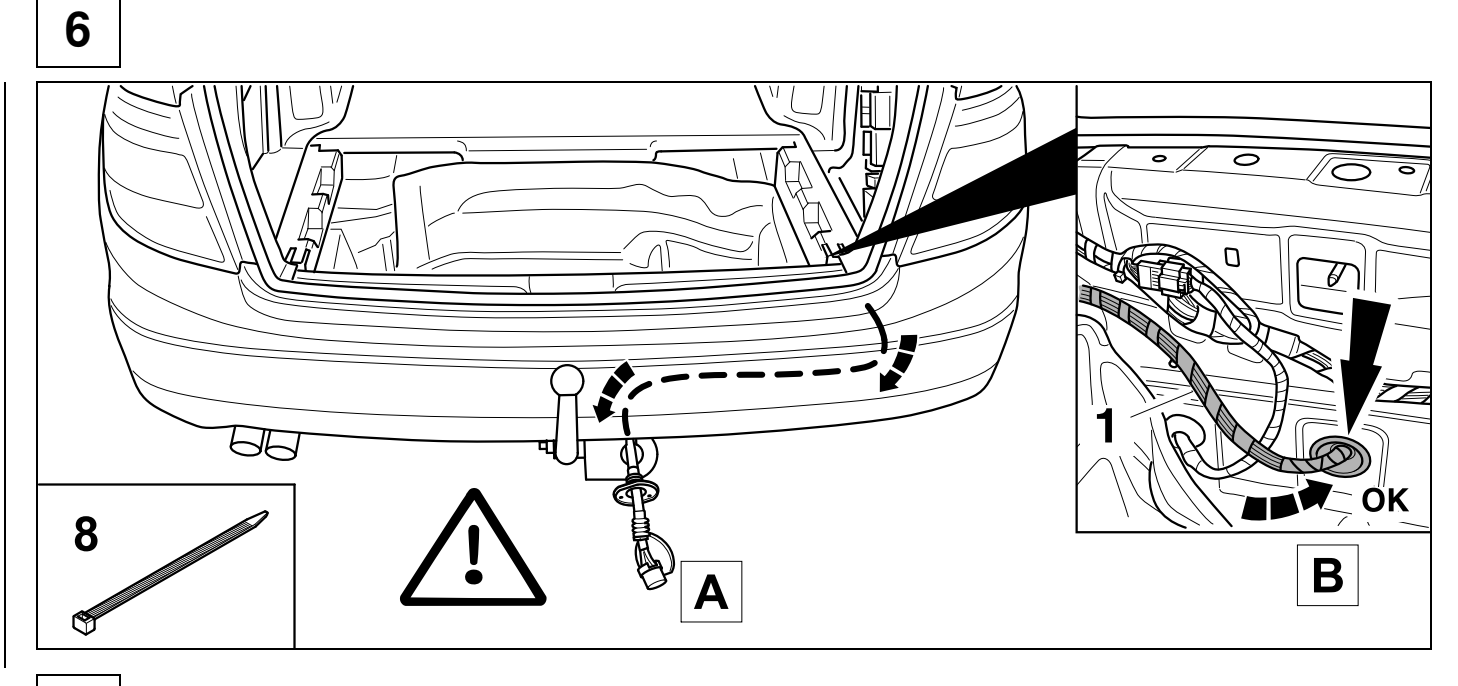

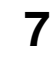

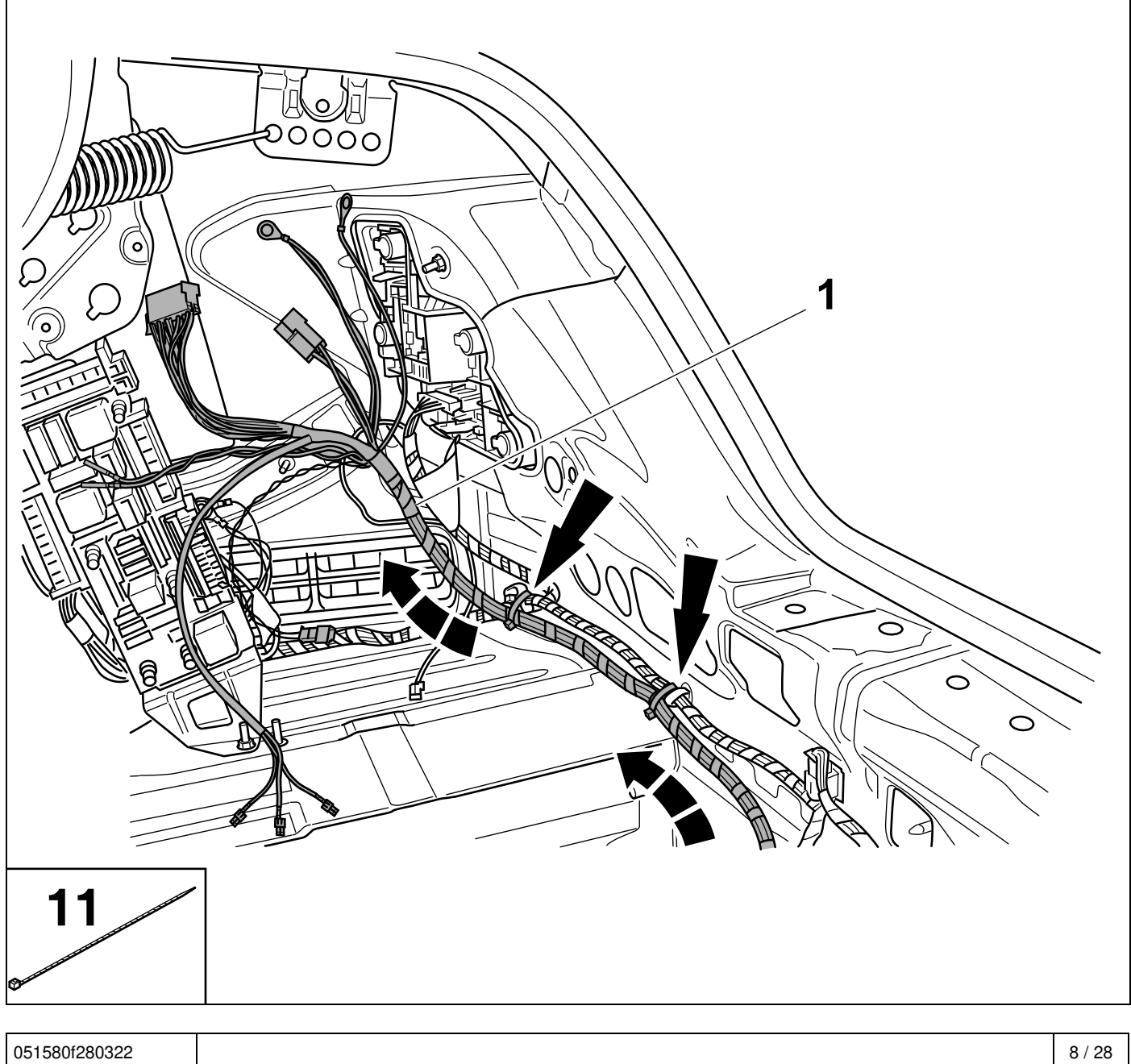

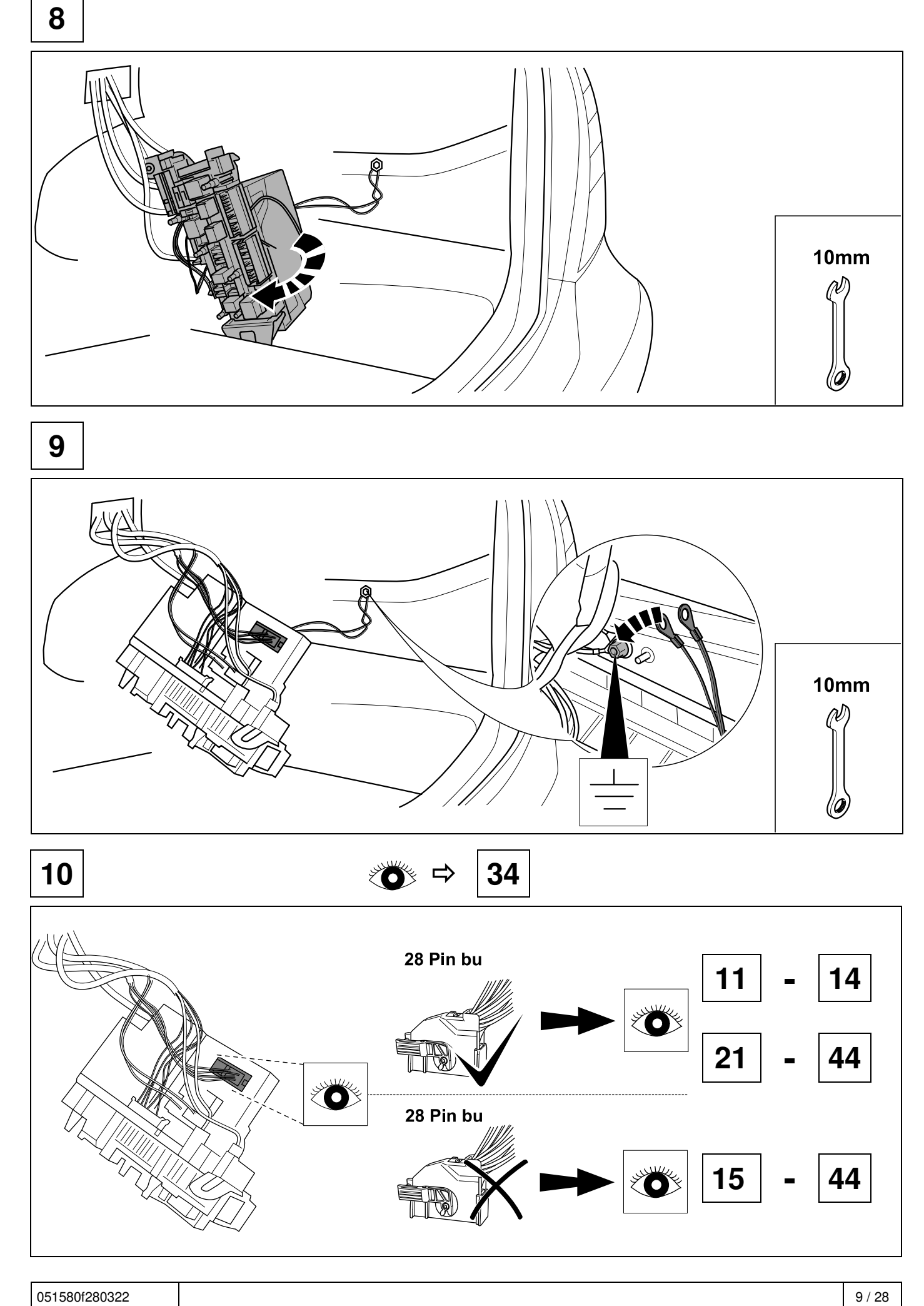

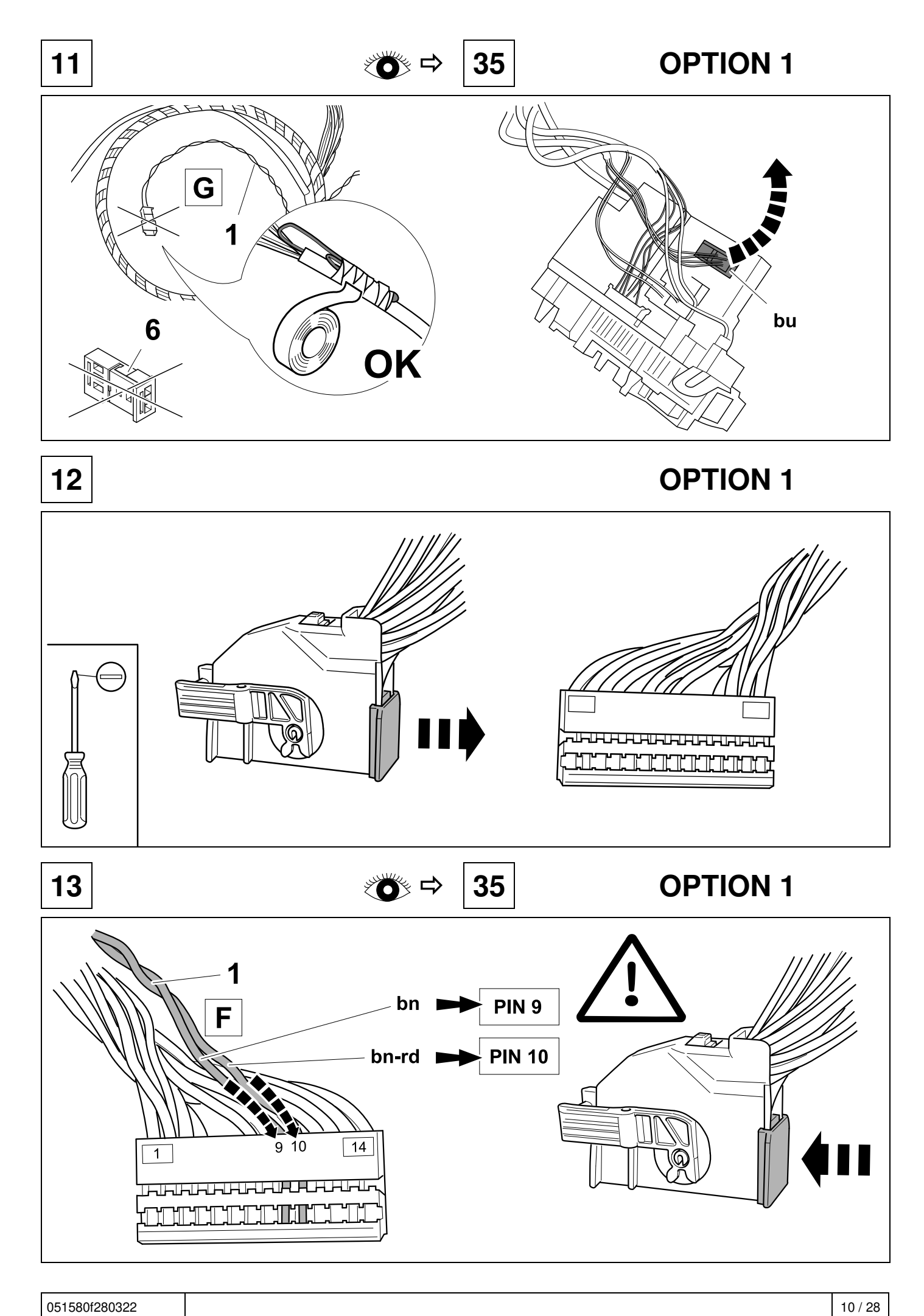

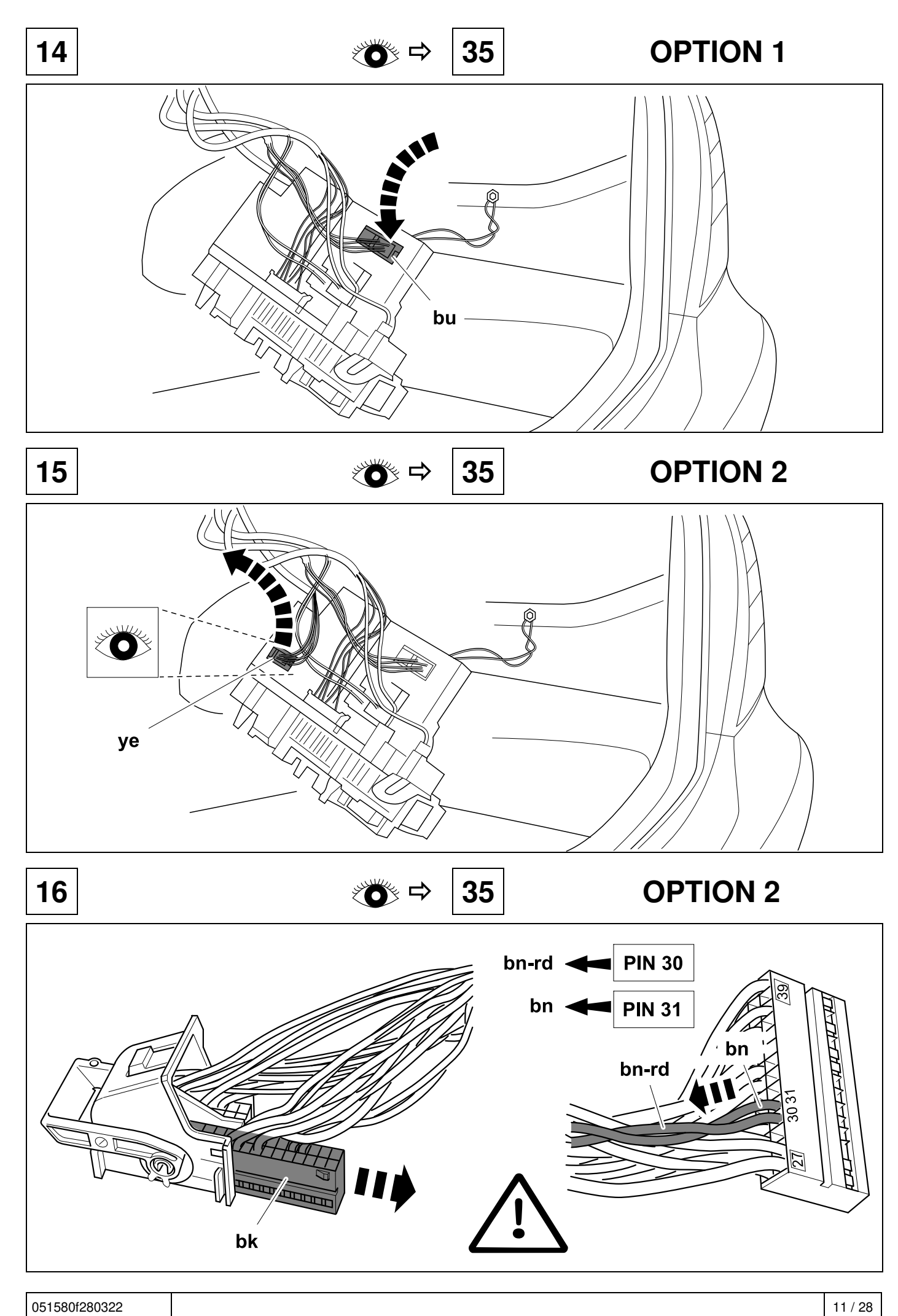

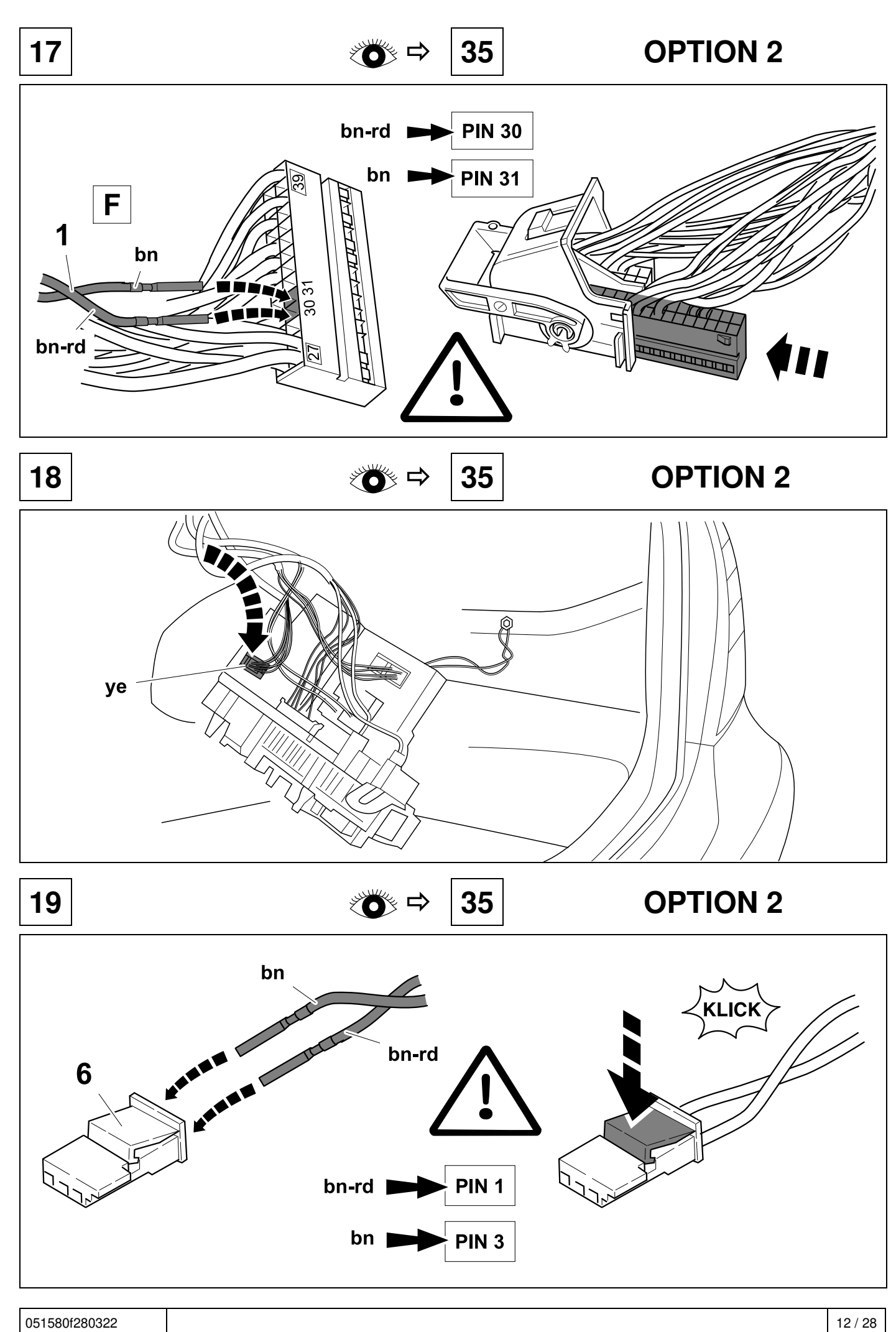

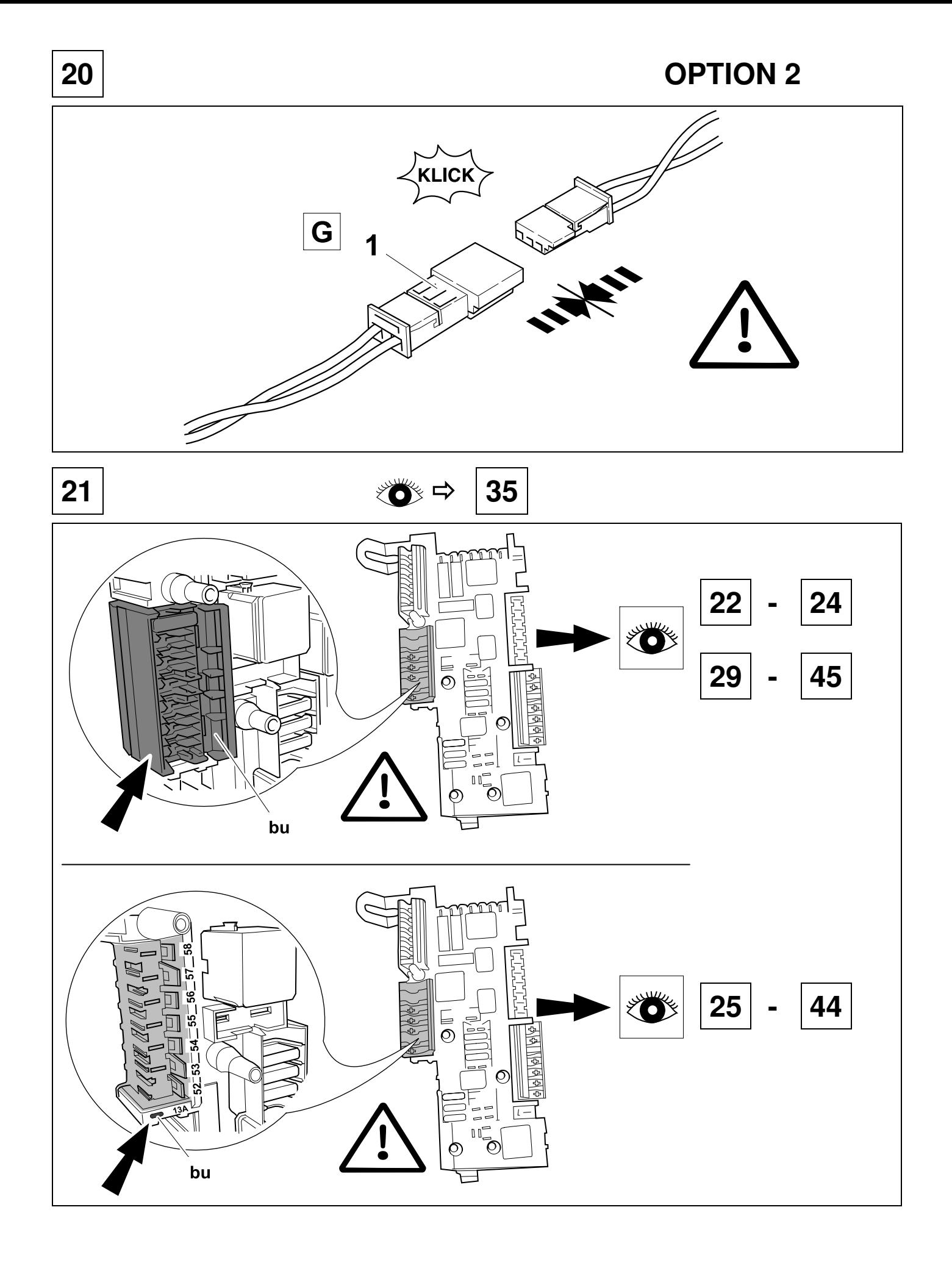

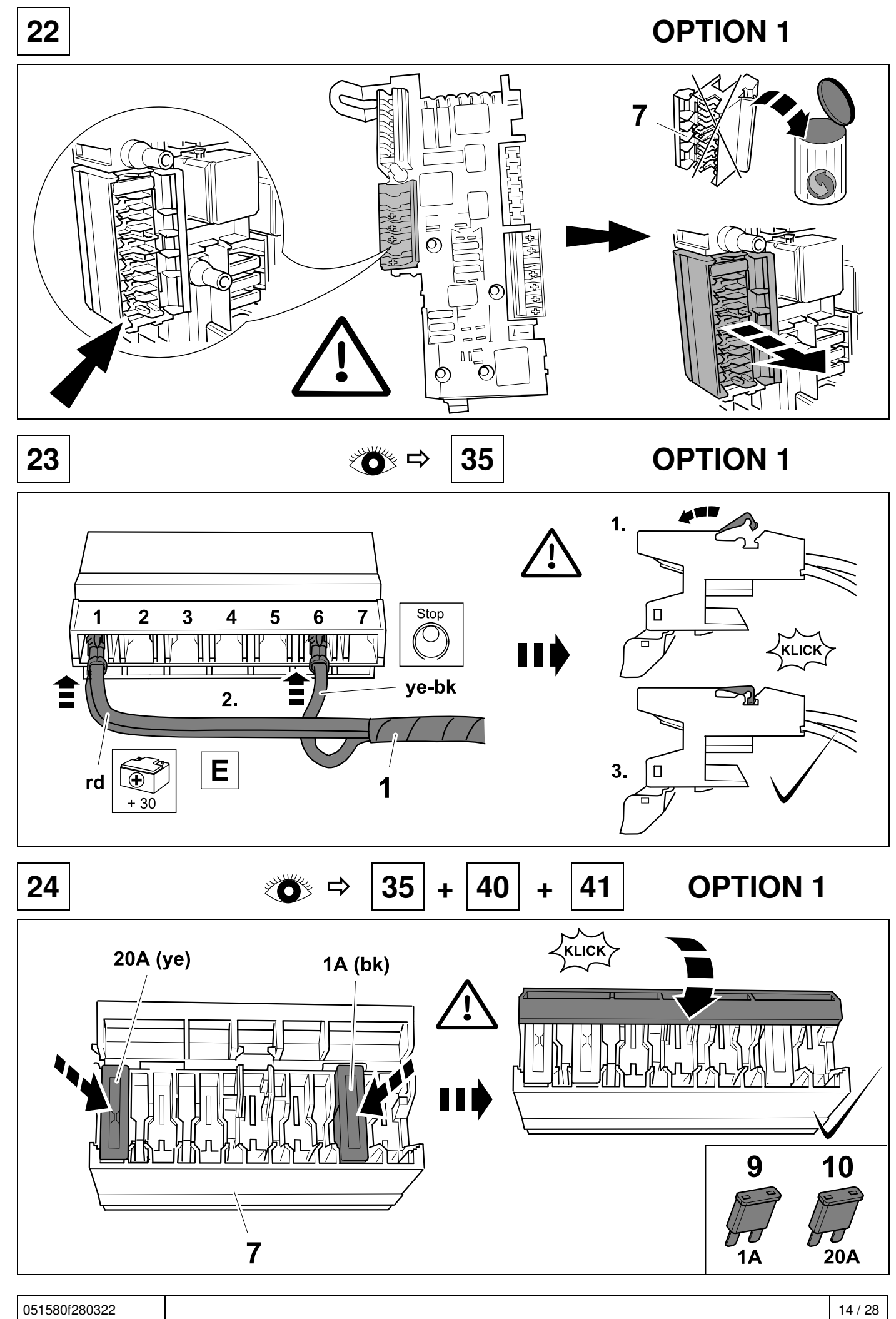

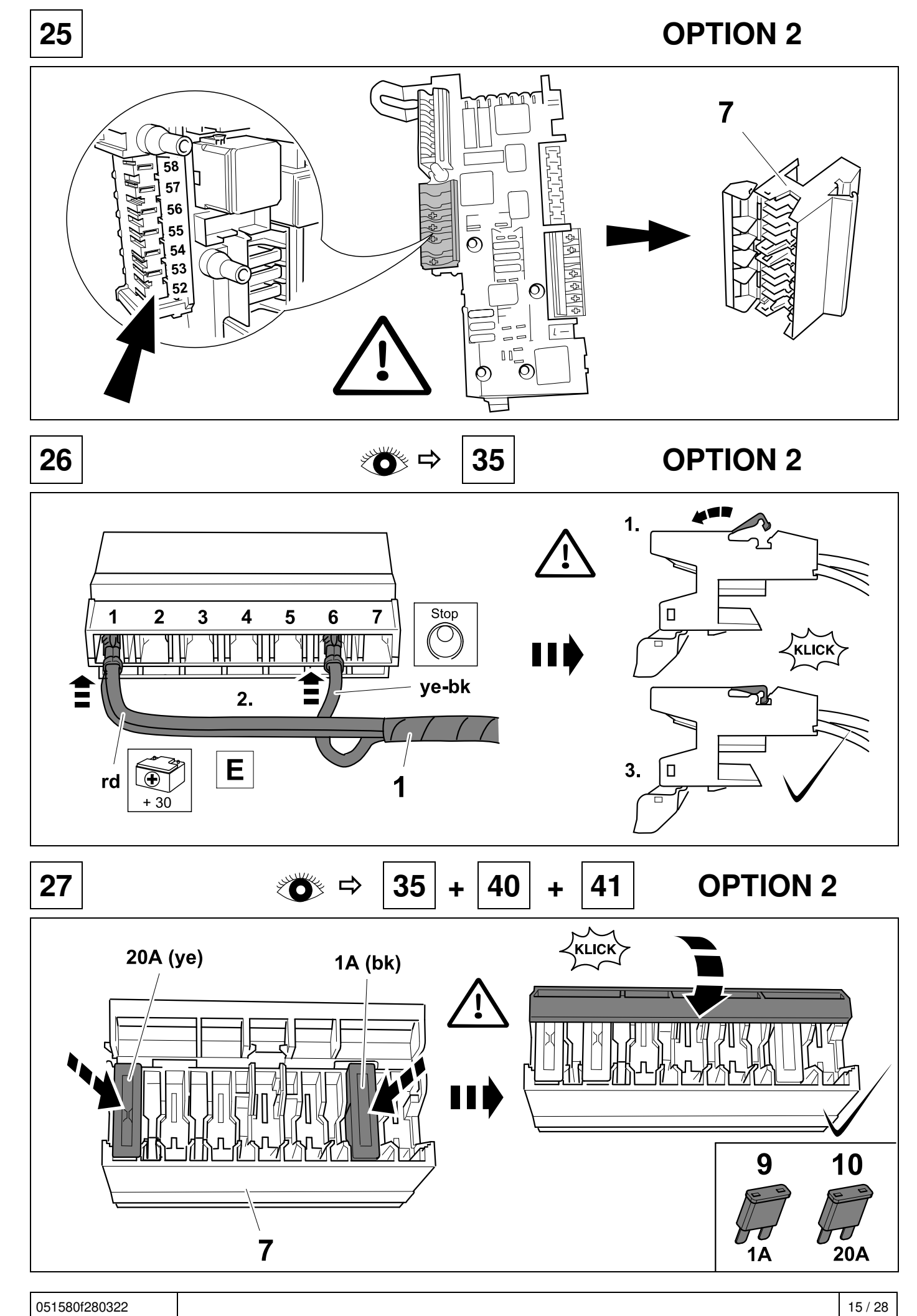

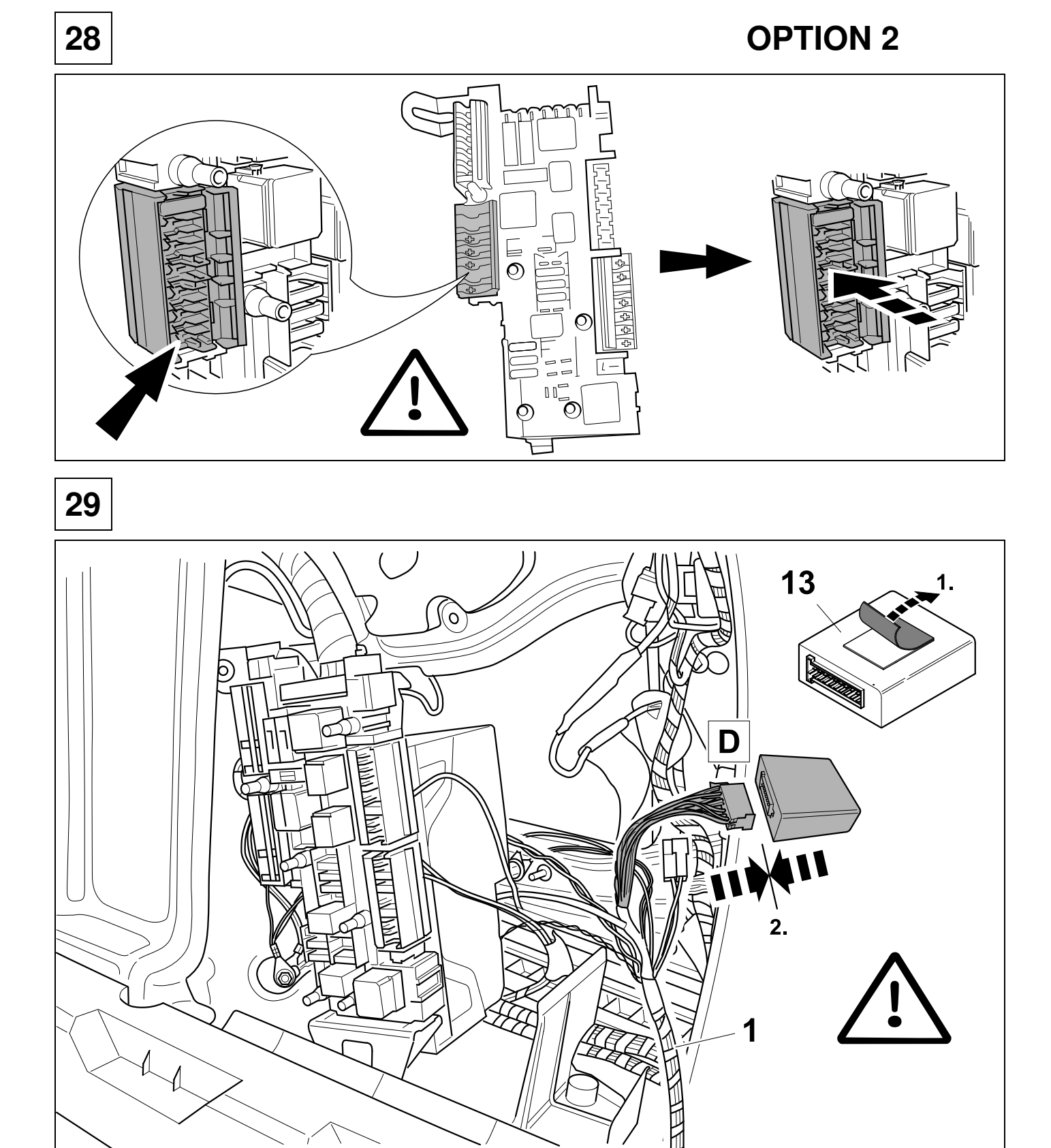

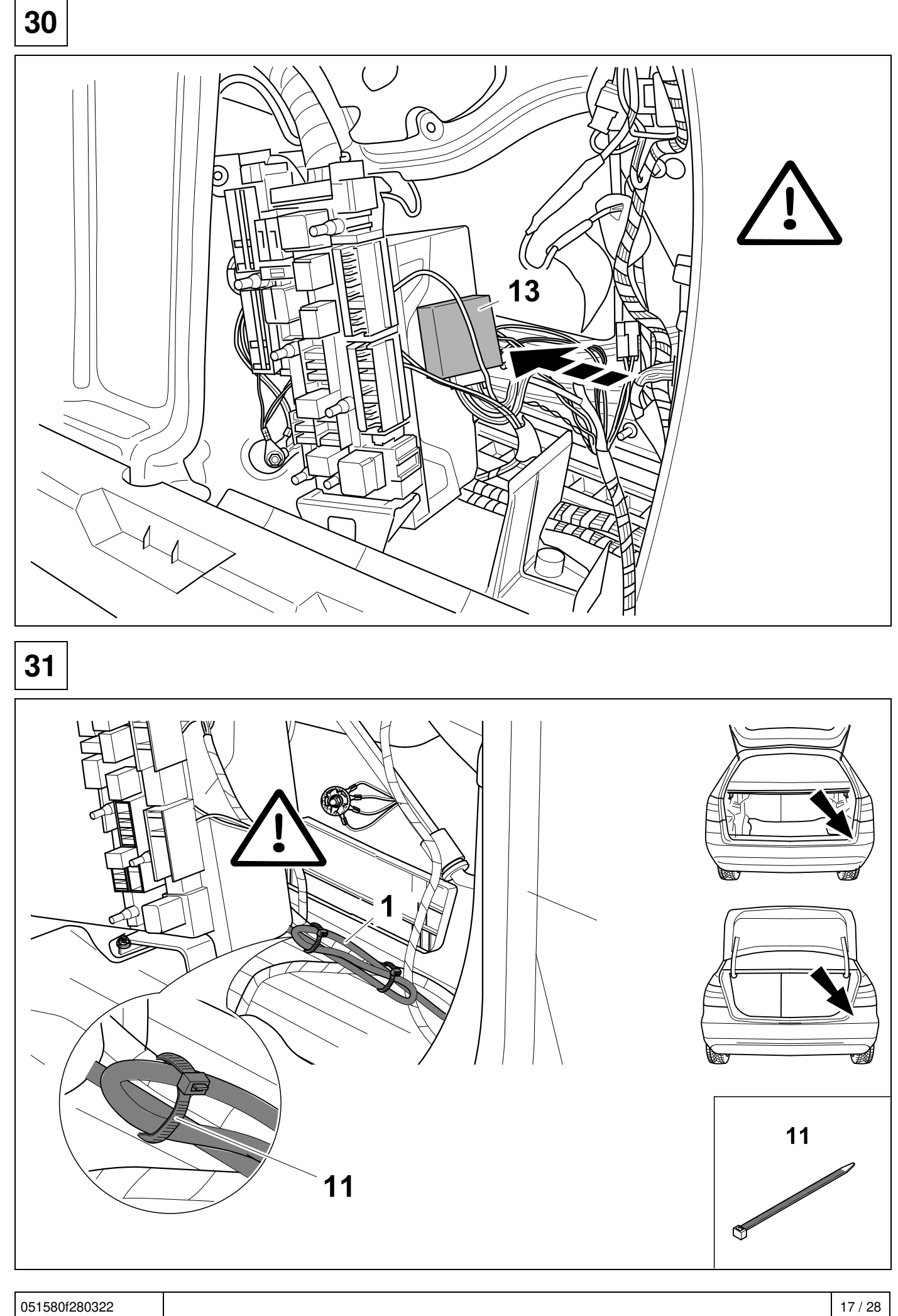

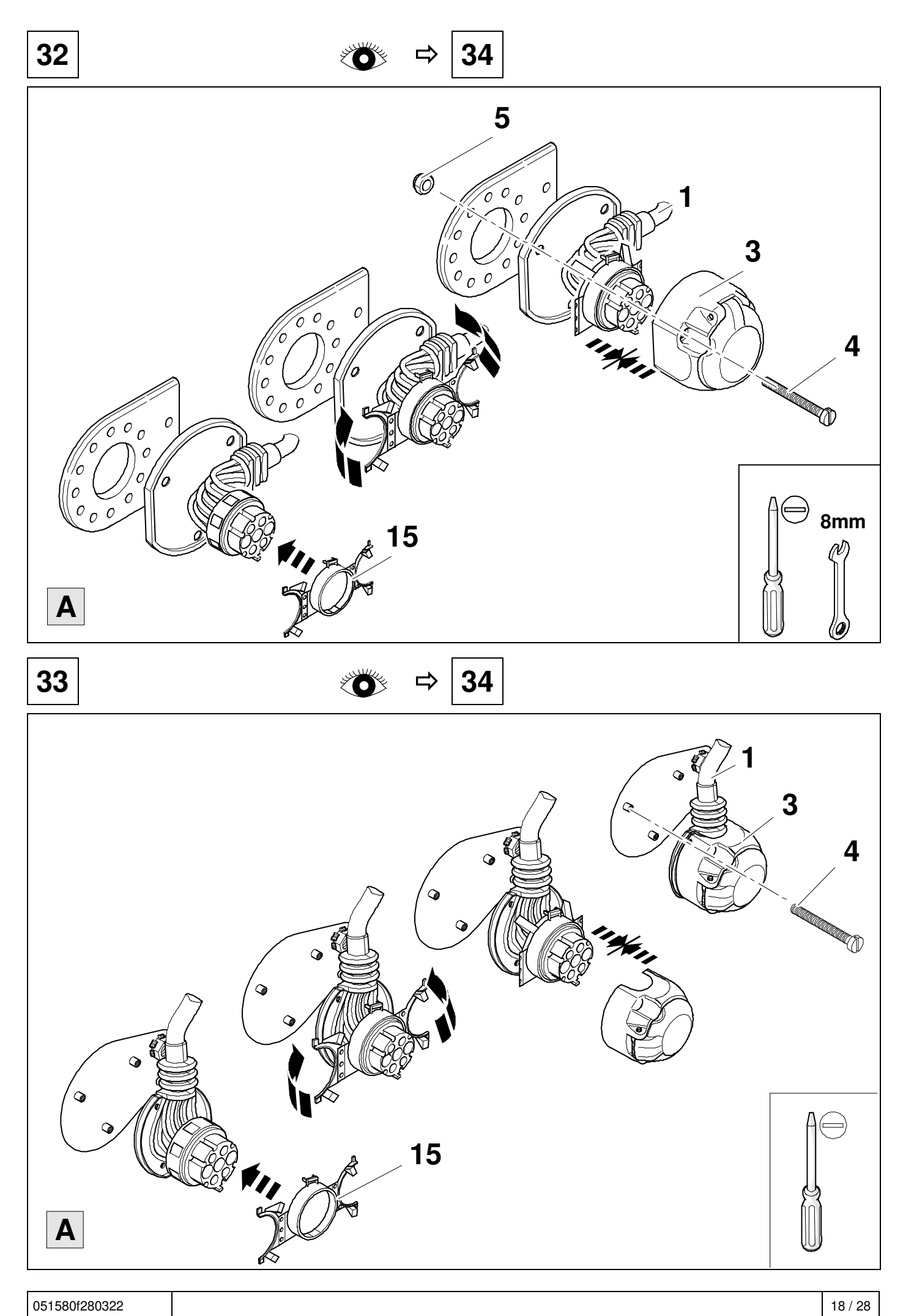

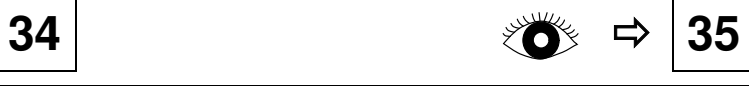

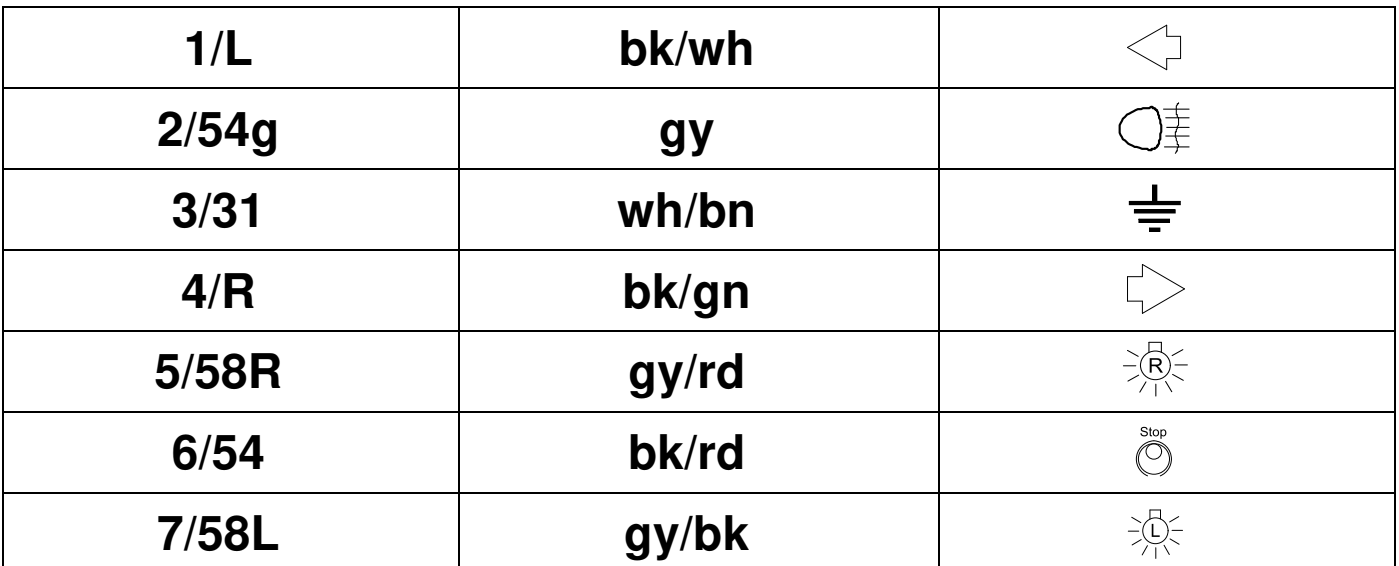

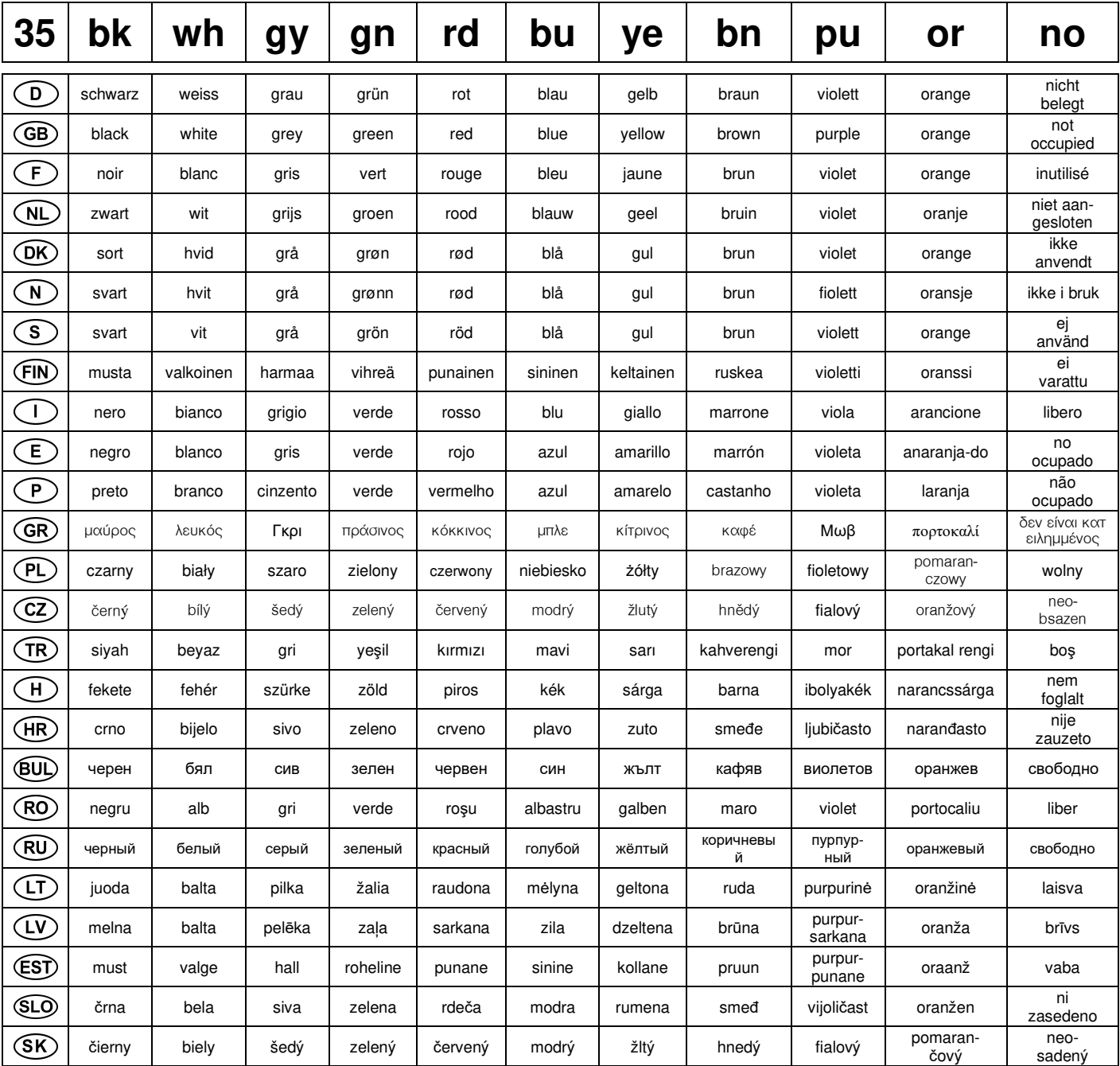

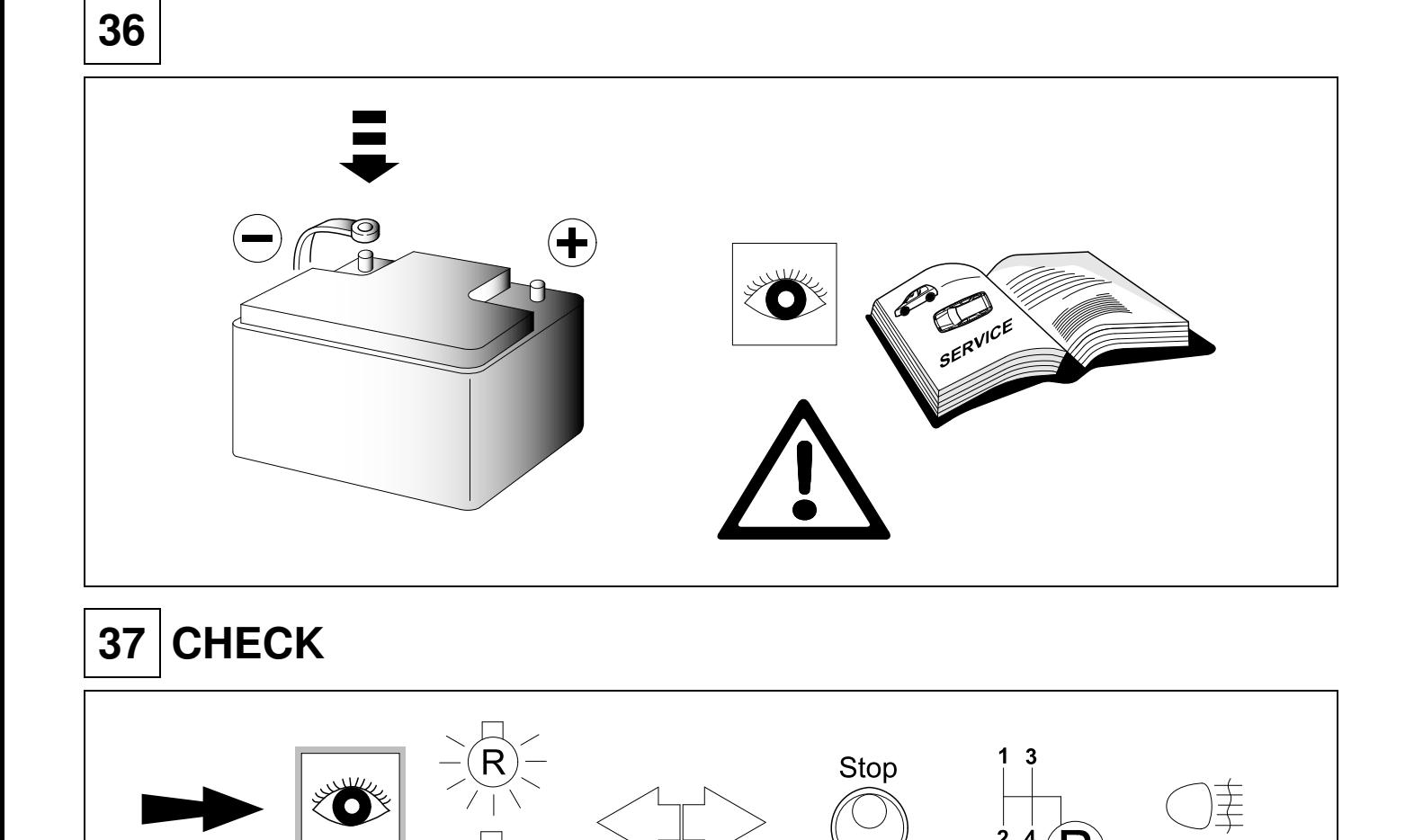

 $\sum_{k=1}^{\infty}$ 减气 OK  $\frac{11}{\text{LED}}$  bulb  $\begin{picture}(100,10) \put(0,0){\line(1,0){10}} \put(15,0){\line(1,0){10}} \put(15,0){\line(1,0){10}} \put(15,0){\line(1,0){10}} \put(15,0){\line(1,0){10}} \put(15,0){\line(1,0){10}} \put(15,0){\line(1,0){10}} \put(15,0){\line(1,0){10}} \put(15,0){\line(1,0){10}} \put(15,0){\line(1,0){10}} \put(15,0){\line(1,0){10}} \put(15,0){\line($  $\frac{1}{\sqrt{\frac{1}{\sqrt{2}}}}$ 

 $\boxed{38}$  OPTIONAL<br> **Also SERPINIC** 

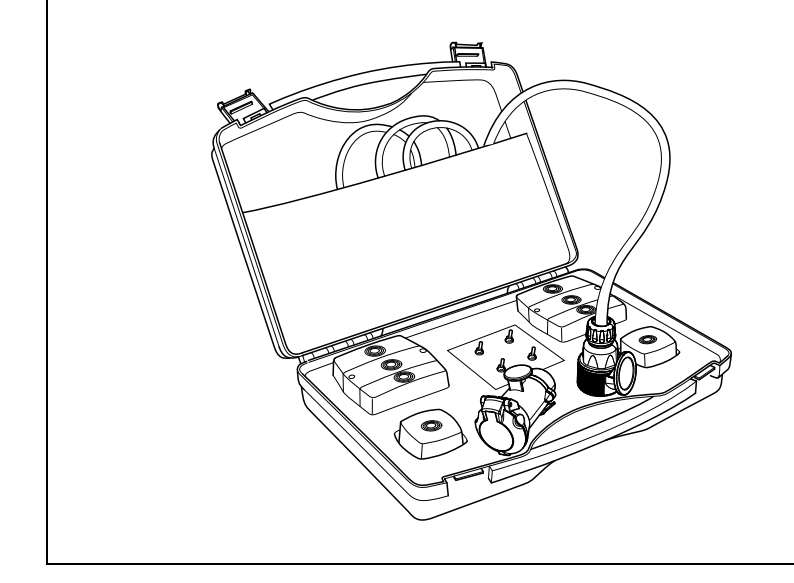

**Trailer Simulator** for 7p and 13p sockets

765069

# **39 CHECK**

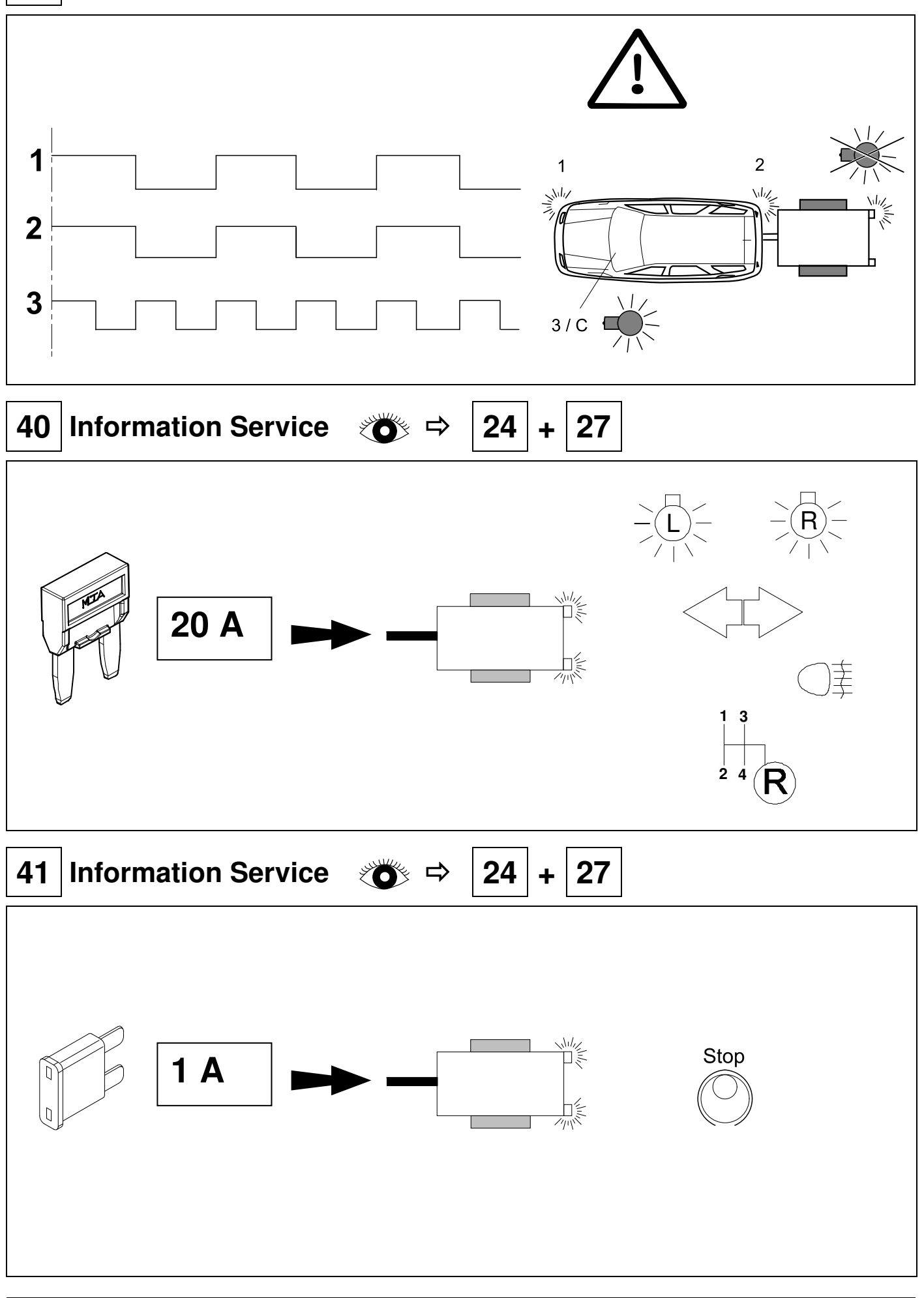

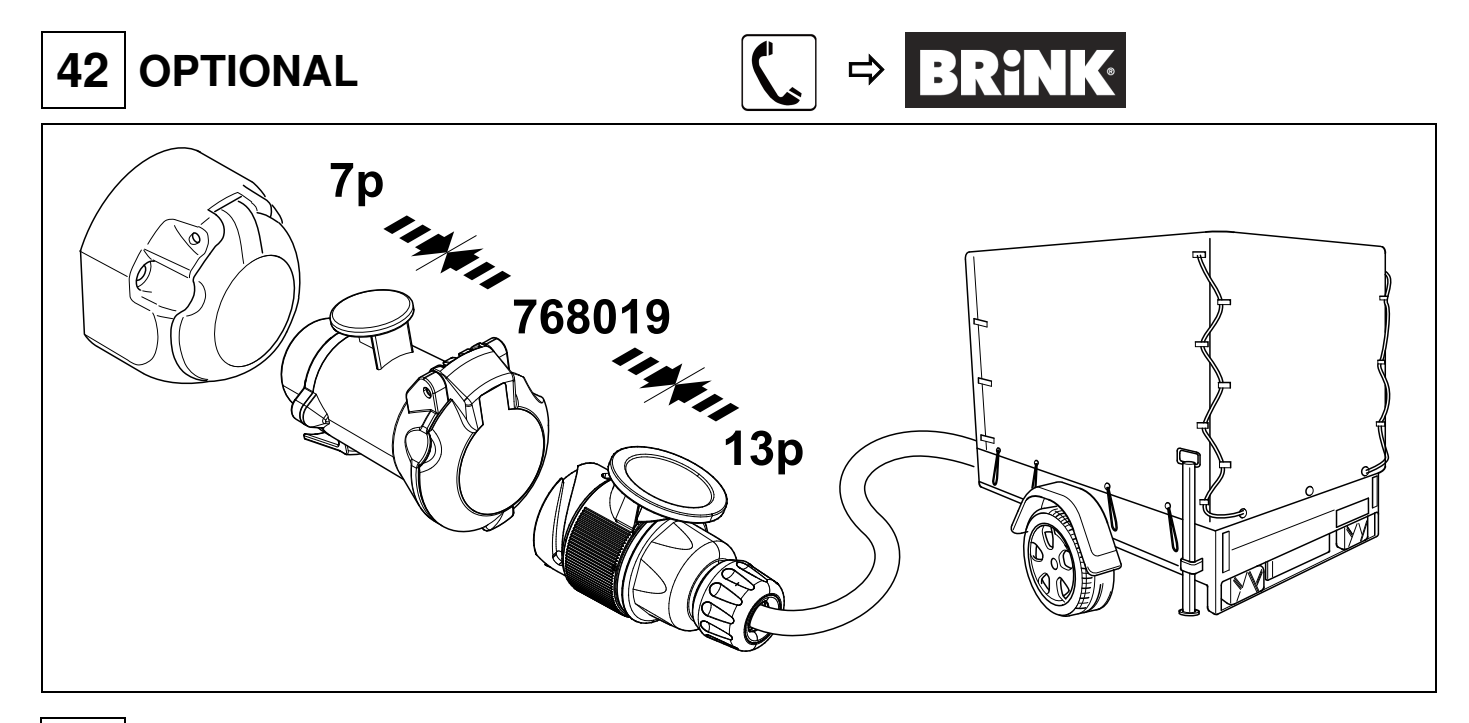

### **PLEASE NOTICE**

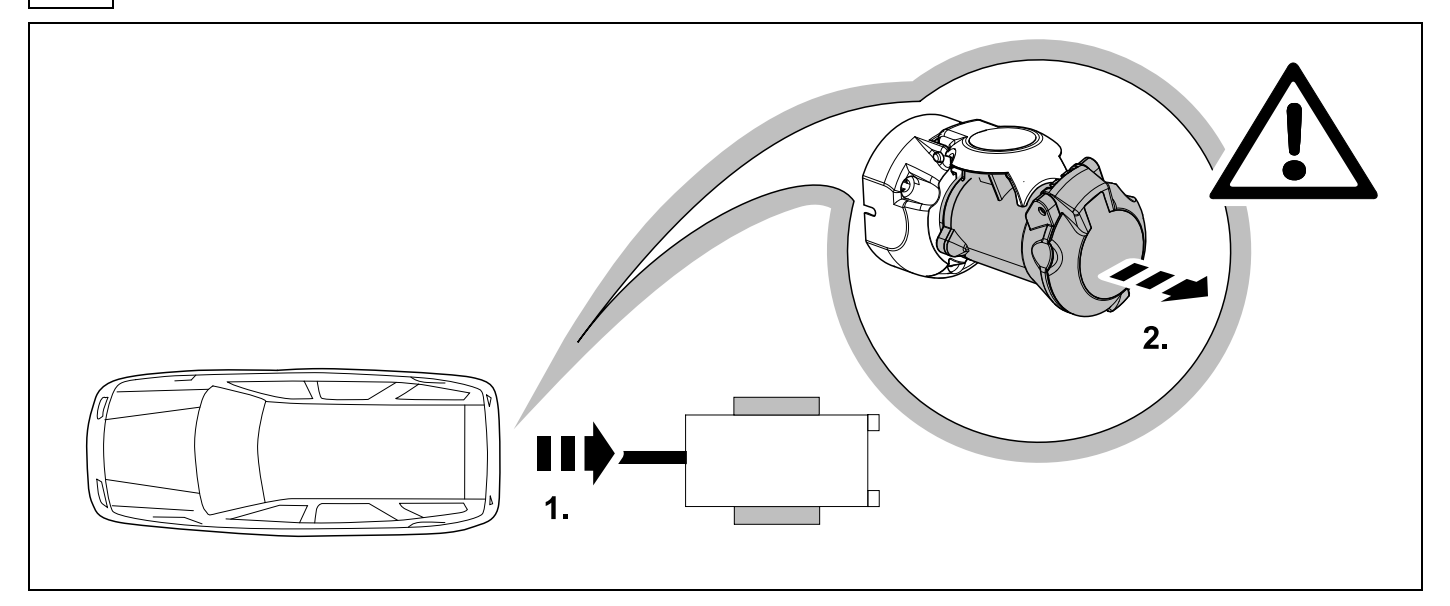

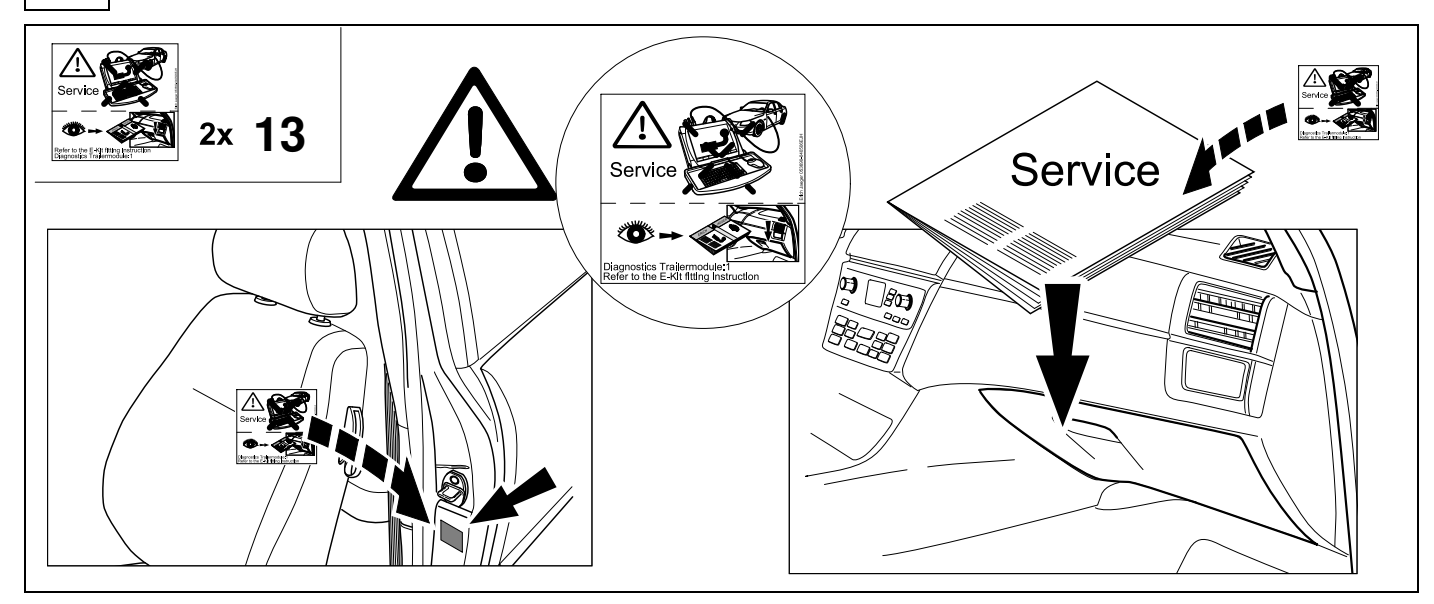

## **45 JIFELINE CODING OPTION 1**

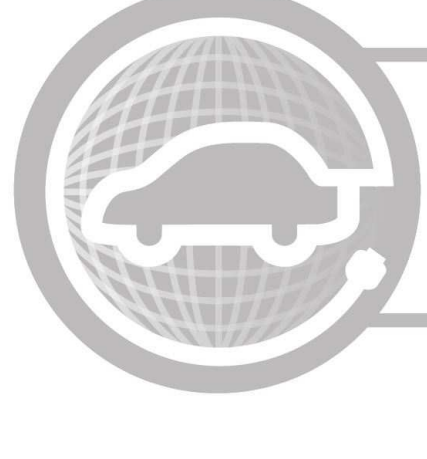

#### Need help programming this wiringkit?

If possible, we provide tips in our manuals on how the vehicle can be coded. It is always possible that more or different coding steps are required for your specific vehicle. That is why we recommend the use of Jifeline.

Jifeline codes your vehicle online with the most up to date knowledge.

#### **46 CODING OPTION 2**

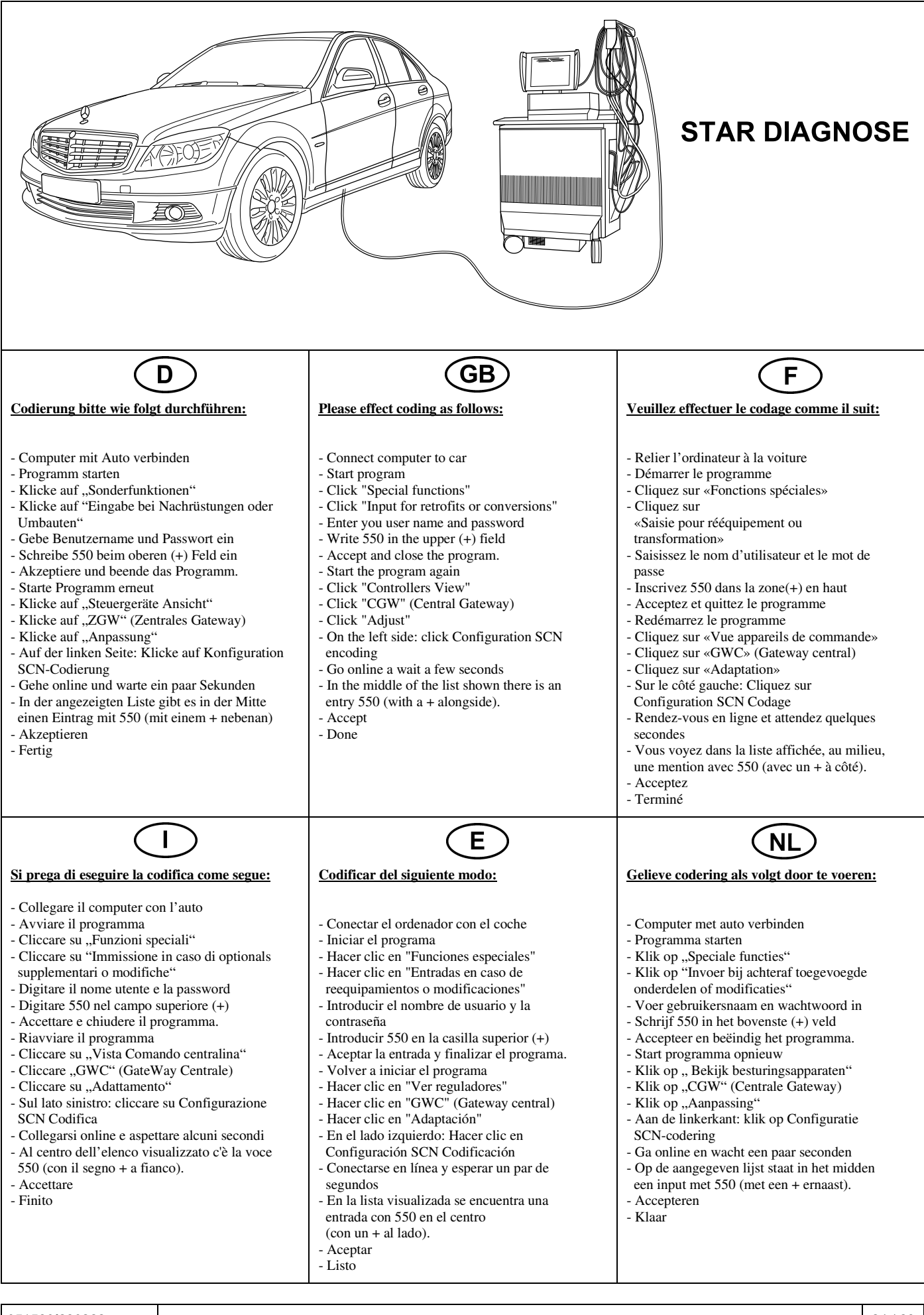

#### Status LED für Eigendiagnose | Status LED for self-diagnosis

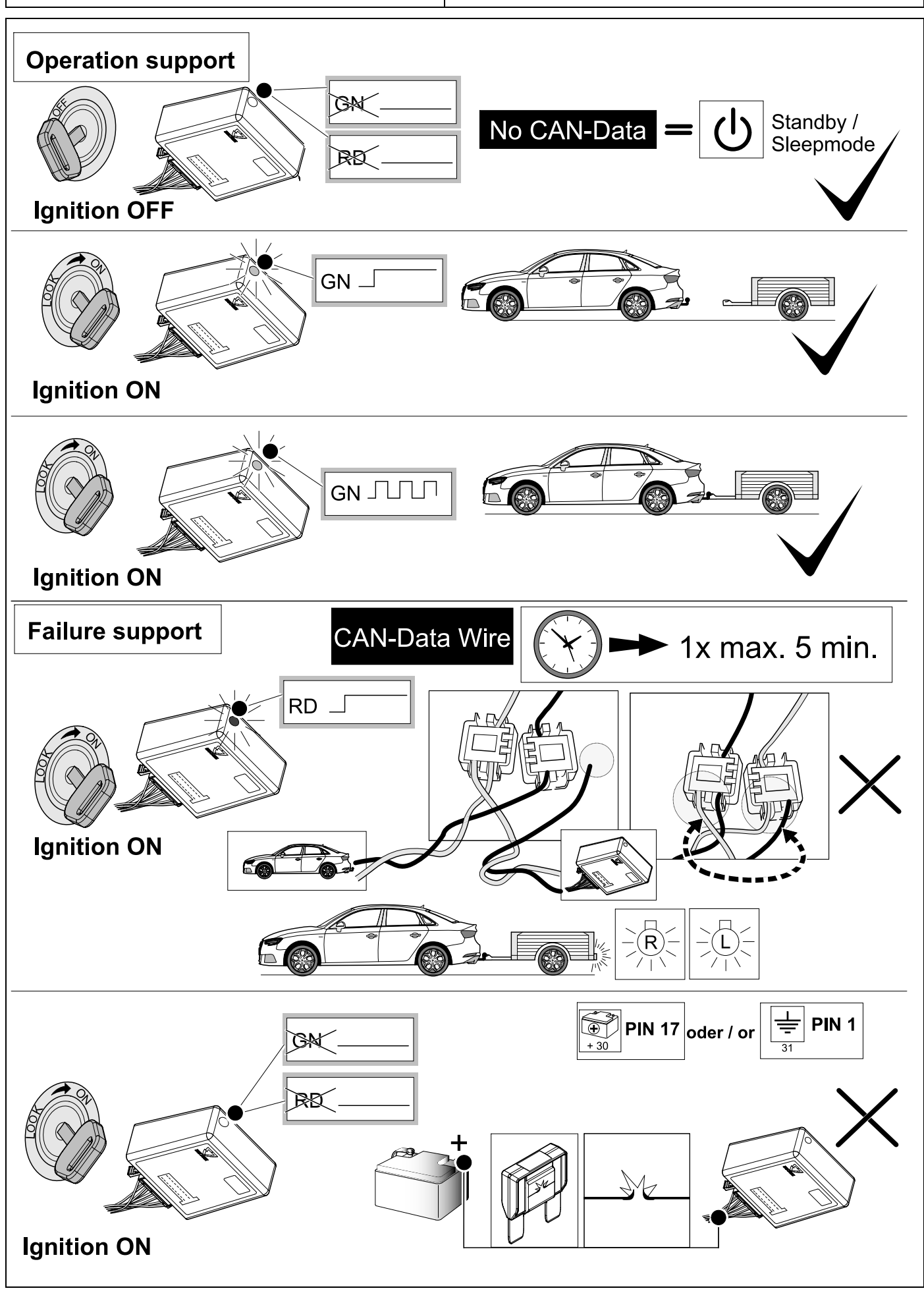

051580f280322 25 / 28

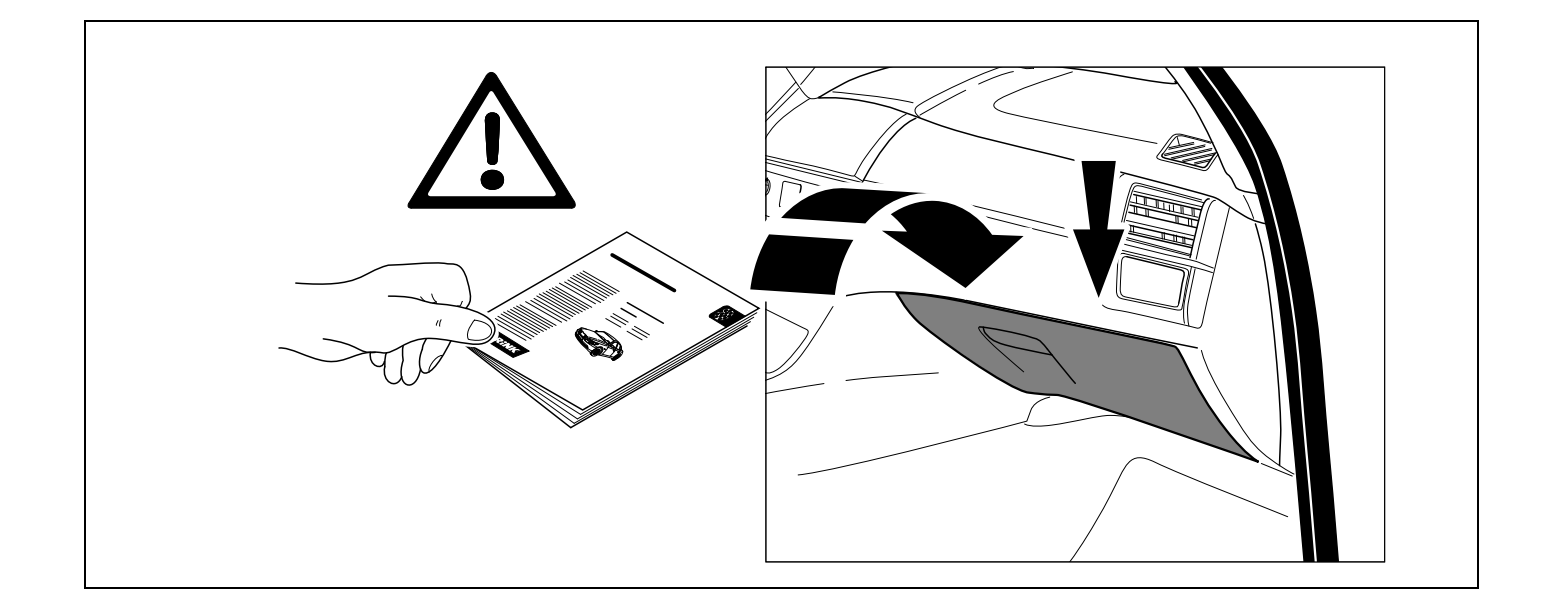

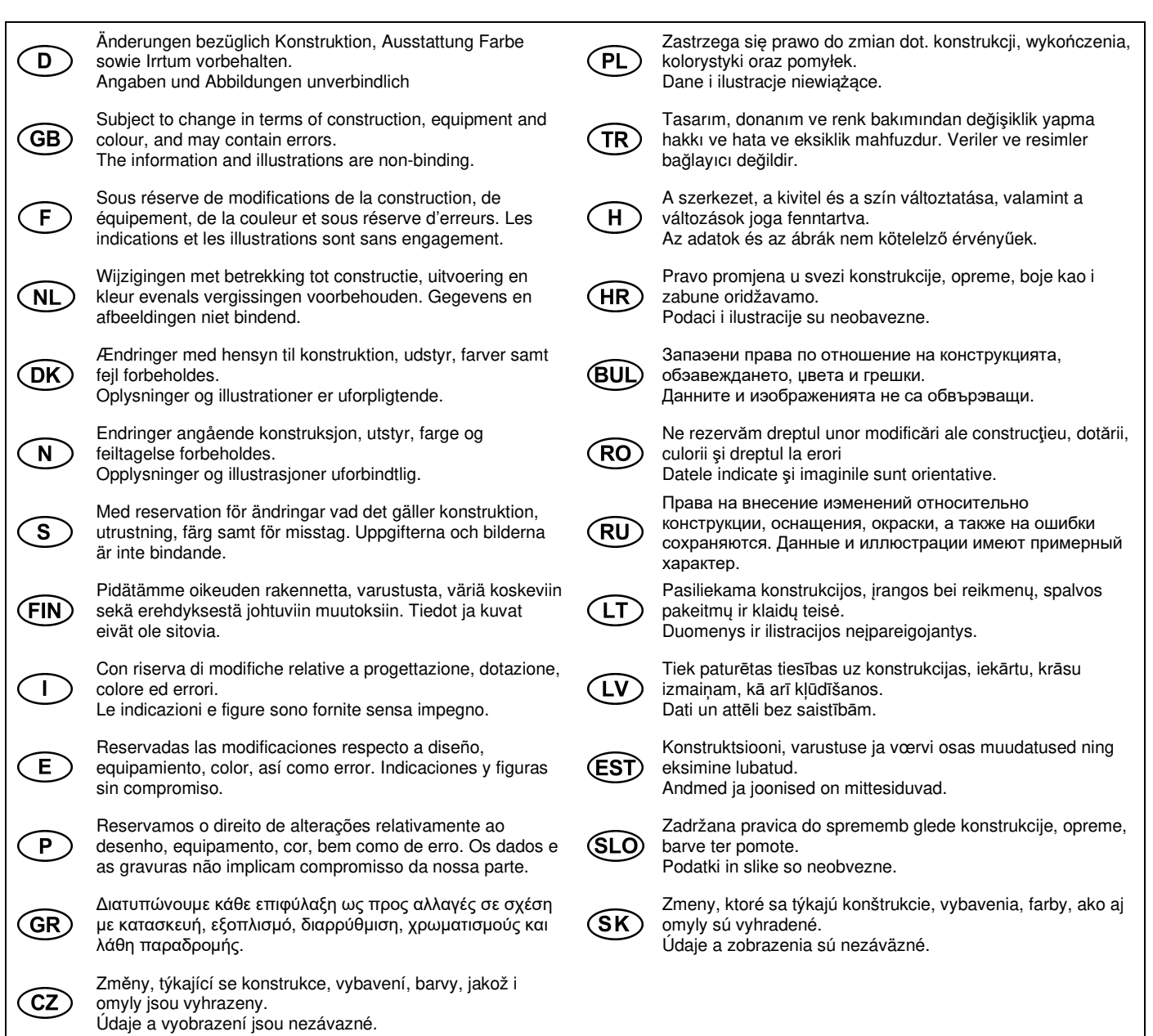